# An Introduction to Data Visualization Or, Saying Good Research Things **Goodly**

Martin Chandler Data Services Librarian [martin.chandler@mcgill.ca](mailto:martin.chandler@mcgill.ca)

## This presentation:

· https://bit.ly/2PjpIRo

## Agenda

- A little about "data"
- Defining "data visualization", and "infographic"
- Principles of Data Visualization
- Good and Bad Visualization
- Process for Visualization
- Working with Data
- Citing Data
- Resources

### Let's start:

#### **WOLFLIKE**

With roots in Asia, Africa, and the Middle East, these breeds are genetically closest to wolves, suggesting they are the oldest domesticated breeds.

#### **HERDERS**

Familiar herding breeds such as the Shetland sheepdog are joined by breeds never known for herding: the greyhound, pug, and borzoi. This suggests those breeds either were used in the creation of classic herding dogs or descended from them.

#### **HUNTERS**

Most in this group were developed in recent centuries as hunting dogs. While the pharaoh hound and Ibizan hound are said to descend from dogs seen on ancient Egyptian tombs, their placement here suggests they are recreations bred to resemble ancient breeds.

#### shows how much of the dog's DNA falls into each category.

**WOLFLIKE** 

**HUNTERS** 

**MASTIFFLIKE** 

The length of the colored bars in a breed's genetic profile

#### Shiba inu Chow chow Akita Alaskan malamute Basenji Chinese shar-pei Siberian husky Afghan hound Saluki Tibetan terrier Lhasa apso Samoyed Pekingese Shih tzu **Irish wolfhound Saint Bernard** Greyhound Belgian sheepdog Belgian Tervuren Borzoi Collie Shetland sheepdog Pug Whippet Standard poodle<br>Bichon frise Keeshond Manchester terrier Norwegian elkhound Kuvasz **Great Dane** Welsh springer spaniel Komondor Doberman pinscher Standard schnauzer Italian greyhound Old English sheepdog American water spanie Miniature schnauzer Australian terrier English cocker spaniel Irish setter West Highland white terrier Pointer **Basset hound Cavalier King Charles spaniel** Giant schnauzer **Pharaoh hound** Golden retriever Beagle Bloodhound Airedale terrier Cocker spaniel American hairless terrier **Chesapeake Bay retriever** Cairn terrier Portuguese water dog German shorthaired pointer Border collie Bedlington terrier Clumber spaniel Ibizan hound Rhodesian ridgeback Dachshund Australian shepherd Chihuahua Kerry blue terrier Schipperke Irish terrier Flat-coated retriever Soft-coated wheaten terrier Pomeranian Labrador retriever Perro de presa canario Rottweiler

#### **MASTIFFLIKE**

The German shepherd's appearance in this cluster, anchored by the mastiff, bulldog, and boxer, likely reflects its breeding as a military and police dog.

#### SOURCE: HEIDI G. PARKER, NATIONAL HUMAN GENOME RESEARCH INSTITUTE, NATIONAL INSTITUTES OF HEALTH

JOHN TOMANIO, LAWSON PARKER, NGM STAFF

Bulldog Boxer **Mastiff** 

**Bullmastiff** Newfoundland German shepherd French bulldog

Miniature bull terrier

Bernese mountain dog

Greater Swiss mountain dog

### Background information:

- Data: facts, or information, used to answer a question or make an argument
	- This can include numbers, maps, words, images, sounds, or other information – it all depends on the context.
- Dataset: A collection of facts, often gathered together to be manipulated. Includes variables (aspects being examined) and cases (each instance that contains an aspect) Variable

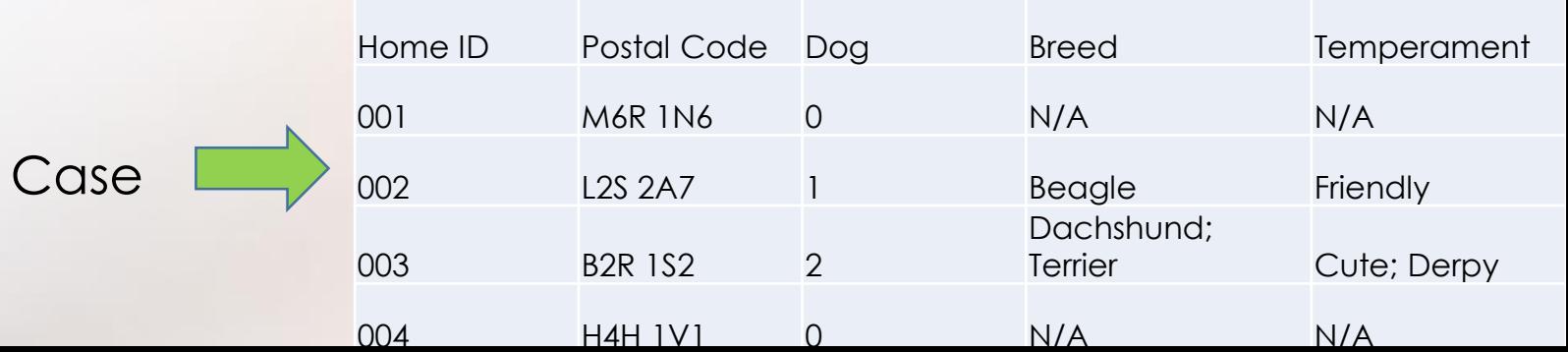

## Background information:

- Data Visualization: Using graphic of pictorial representations of data to explore, analyze, or communicate.
	- Scientific visualization: uses scientific data, generally with ties to physical objects or phenomena
	- Information visualization: generally involves visualizing more abstract ideas and concepts

#### Scientific vs Information

#### **Genetic profiles of breeds of dog: Part of the WWW in 2005:**

#### .<br>The length of the colored bars in a breed's genetic profi<br>hows how much of the dog's DNA falls into each catege Shiba inu<br>Shiba inu<br>Akita<br>Alaskan malamute<br>Baseriji<br>Baseriji<br>Shiba inu Shiba inu<br>Shiba inu Shiba<br>Tibata nemiri<br>Shiba inu Shiba inu Shiba<br>Shiba inu Shiba inu Shiba<br>Shiba inu Shiba inu Shiba<br>Shiba inu Shiba inu Shiba inu Shi WOLFLIKE With roots in Asia. Africa, and the Middle East. these breeds are genetically closest to wolves,<br>Suggesting they are the oldest domesticated an wormour HERDERS Familiar herding breeds such as the Shetland sheepdog are joined by breeds never known for herding: the greyhound, pug, and borzo). This suggests those breads either were used in the creation of classic herding dogs or descended from them. Id English sheepdor nerican water spa<br>niature schnauzer **Linghon COOKer Sparrer**<br>Irish setter<br>West Highland white terrier<br>Pointer Pointer<br>Basset hound<br>Basset King Charles spaniel<br>Giant schnauzer<br>Giant schnauzer<br>Golden retirewr<br>Basset<br>Basset<br>Raccheouri<br>Kinedale terrier<br>Cocker spaniel<br>Chocker spaniel<br>Marchara Kinedale terrier<br>Cocker spaniel **HUNTERS** Most in this group were developed in recent centuries as hunting dogs. While the pharaoh<br>hound and Ibizan hound are said to descend eake Bay from dogs seen on ancient Egyptian tombs aim terrier their placement here suggests they are recreations bred to resemble ancient breed rman shorthai order collie erry blue terrie chipperke sh terrier Flat-coated retriever<br>Soft-coated wheater Pomeranian<br>Labrador retrieve<br>Berro de prese or Perro de presa<br>Rottweiler<br>Bullmastiff<br>Newfoundland erman shepher French bulldog<br>Miniature bull terrie **MASTIFFLIKE** ulidog<br>xer<br>astiff The German shepherd's appearance in this arnese mountain dog<br>reater Swiss mountain cluster, anchored by the mastiff, buildog, and<br>boxer, likely reflects its breeding as a military and police dog.

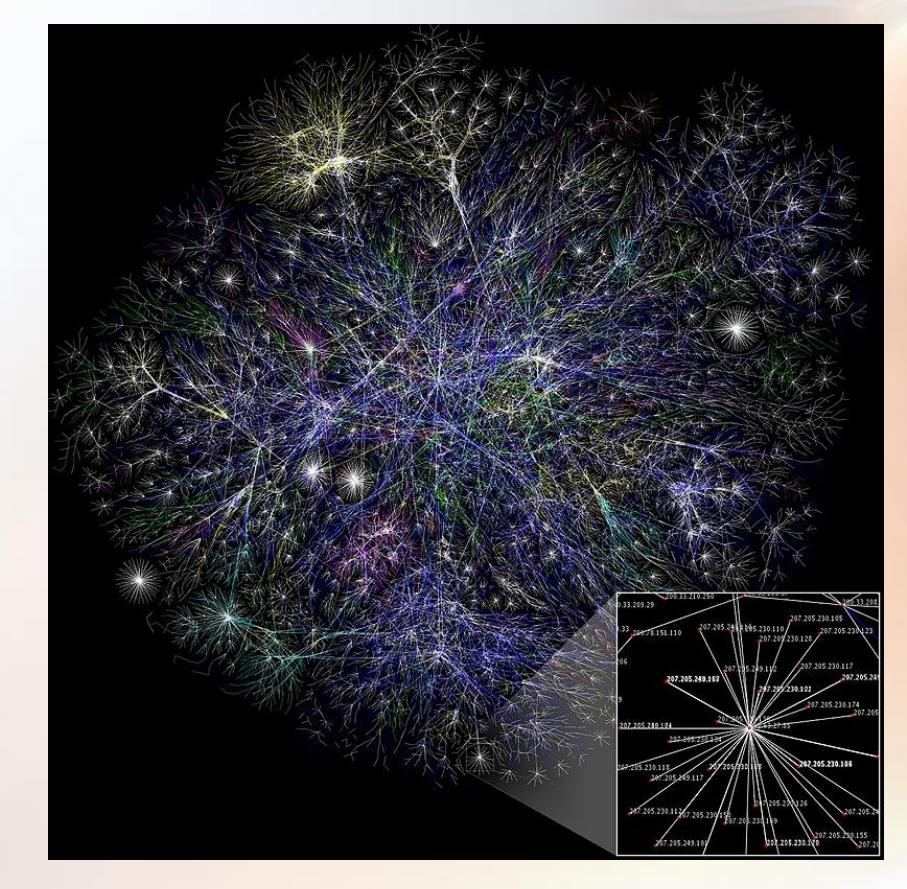

## Infographics

• According to Midori Nediger (2019), "**An infographic is a collection of imagery, charts, and minimal text that gives an easy-to-understand overview of a topic."**

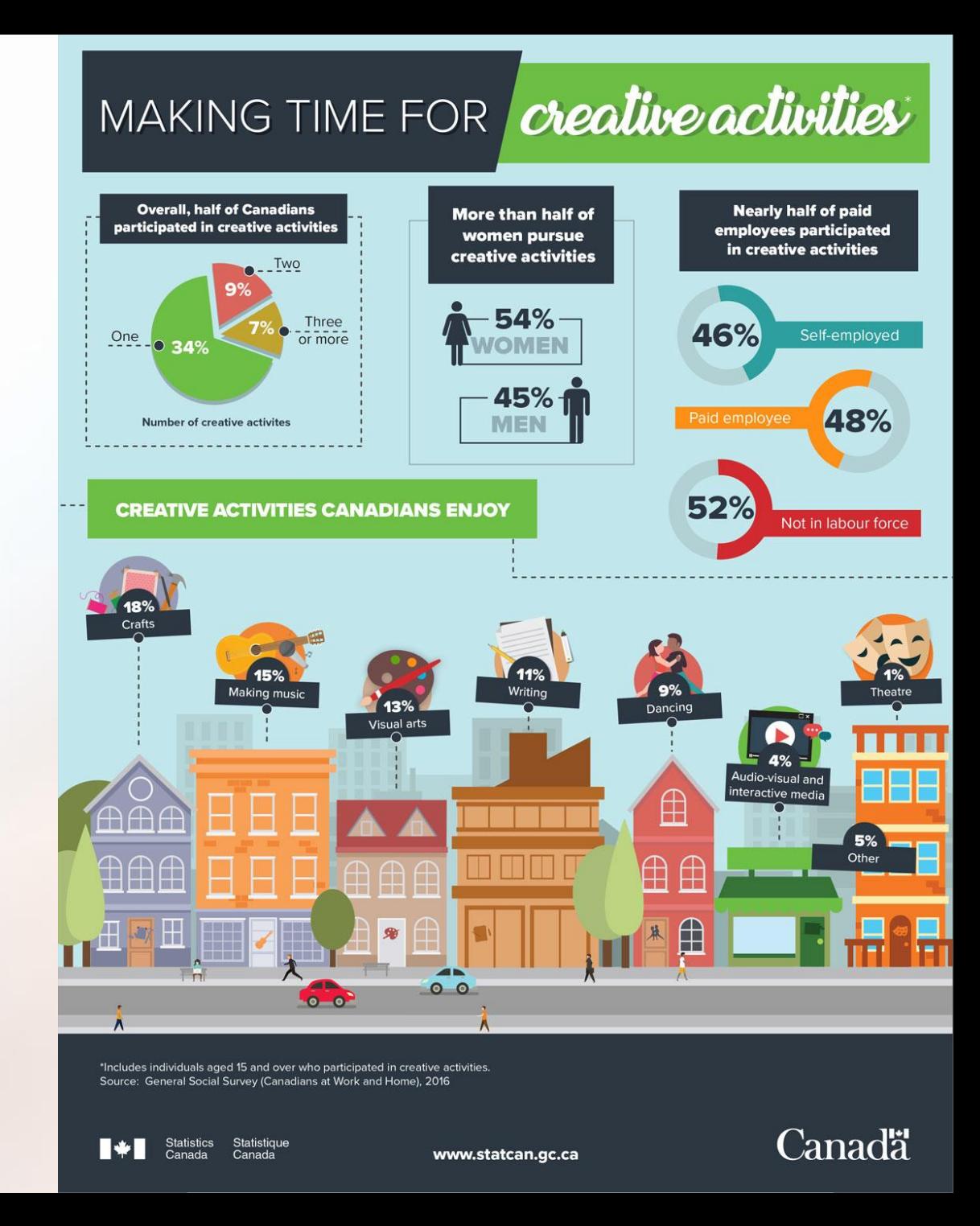

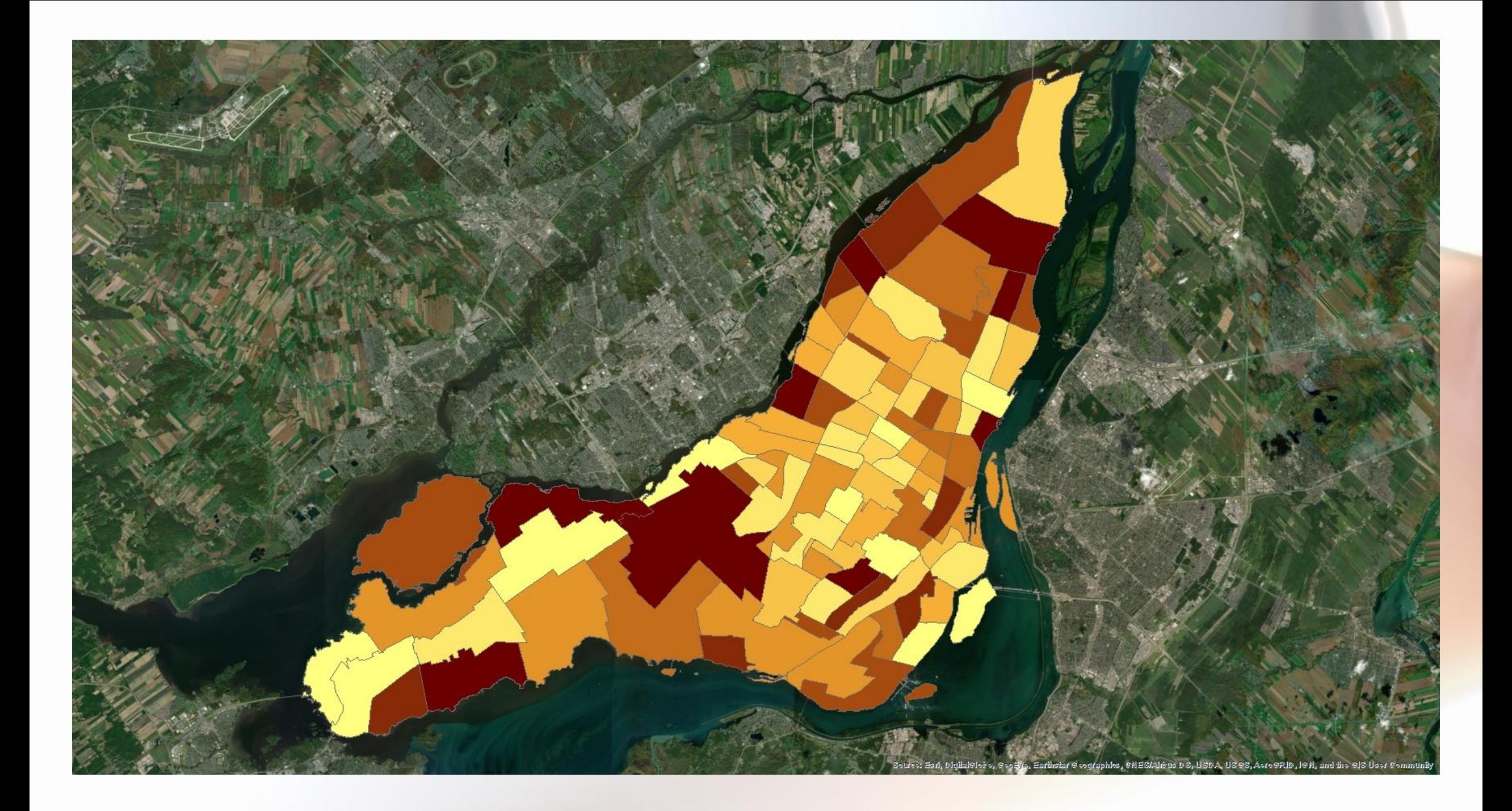

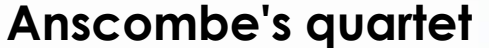

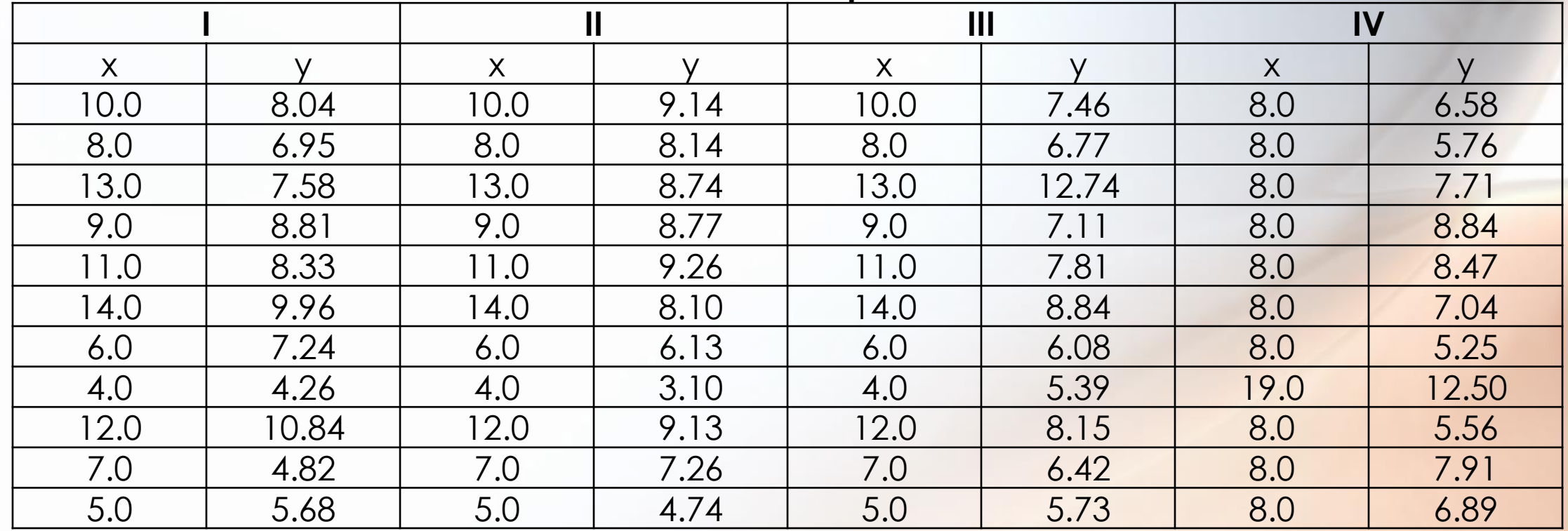

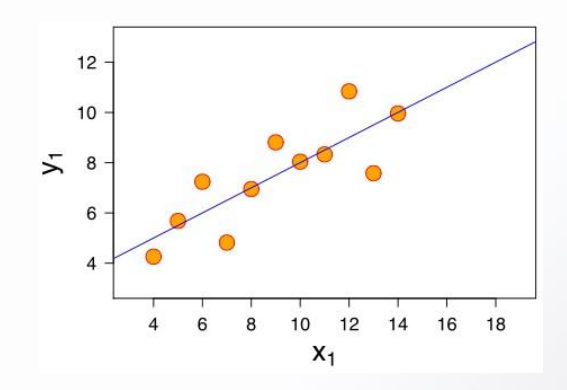

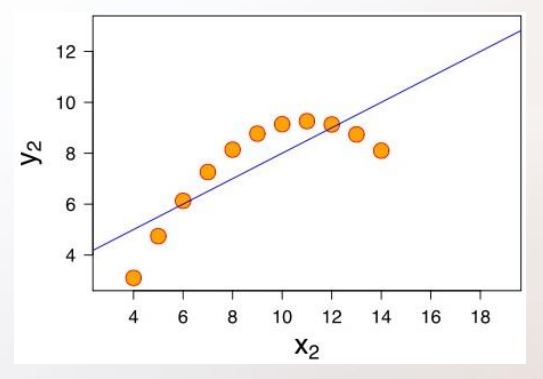

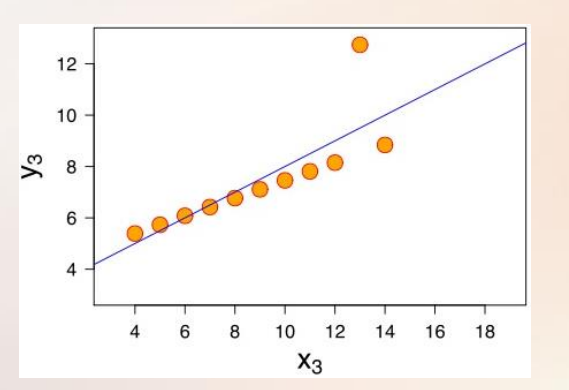

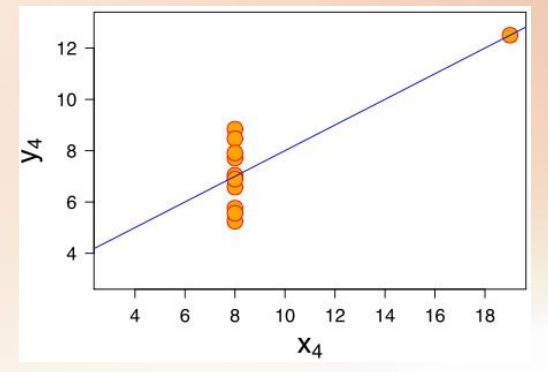

# Principles of Data Visualization

Or, being real

### Simpler is better

#### • Which is easier to understand?

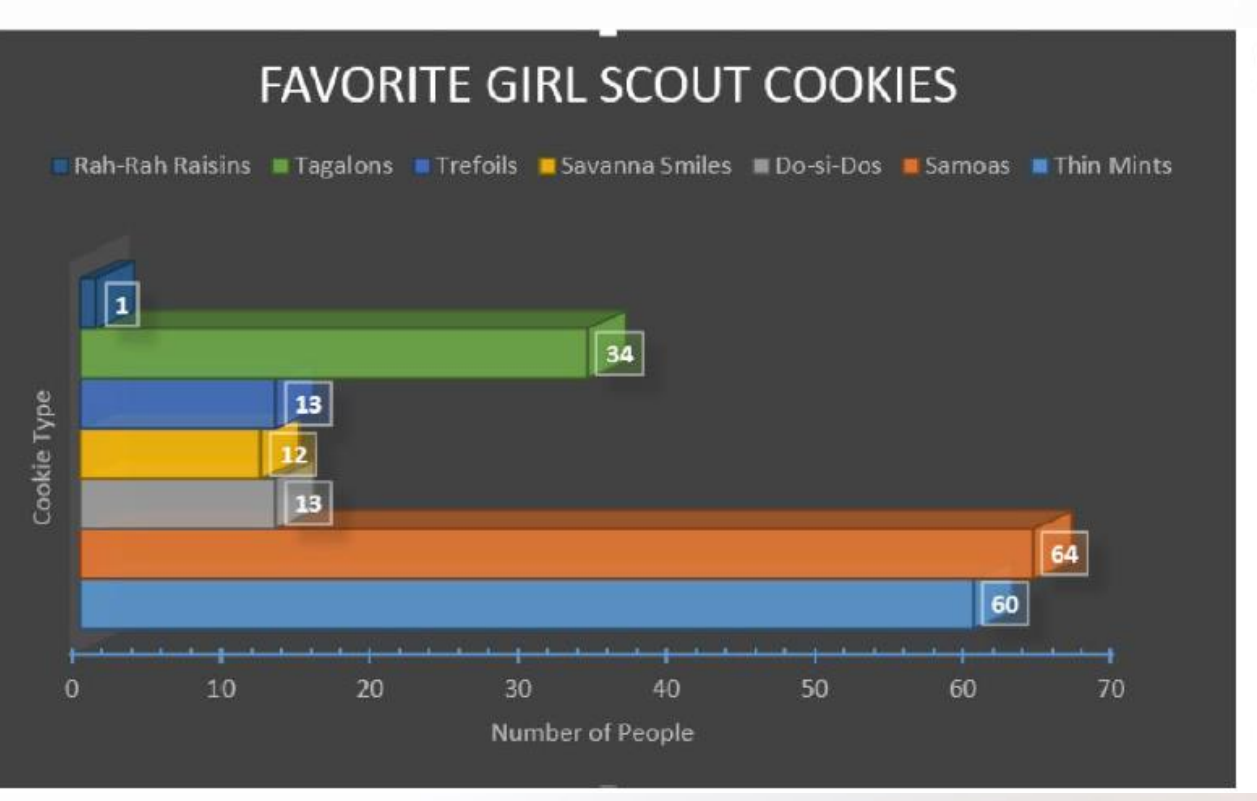

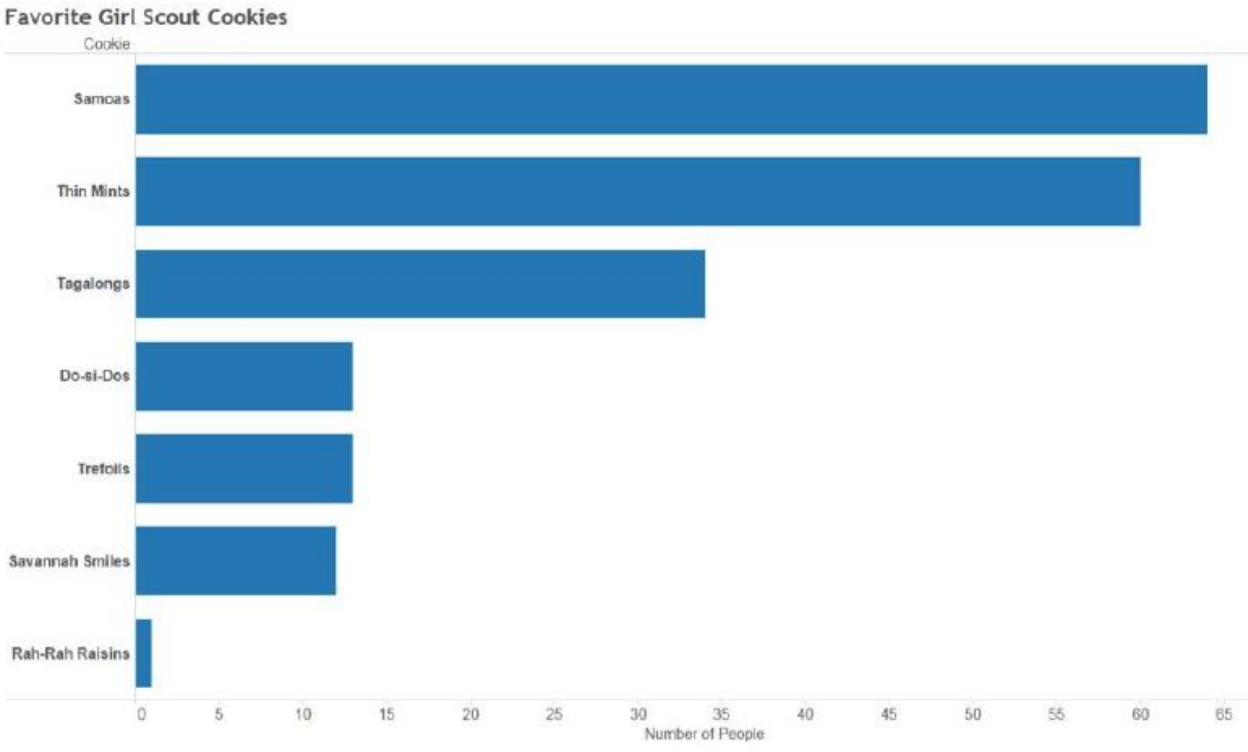

#### Make sure your data works

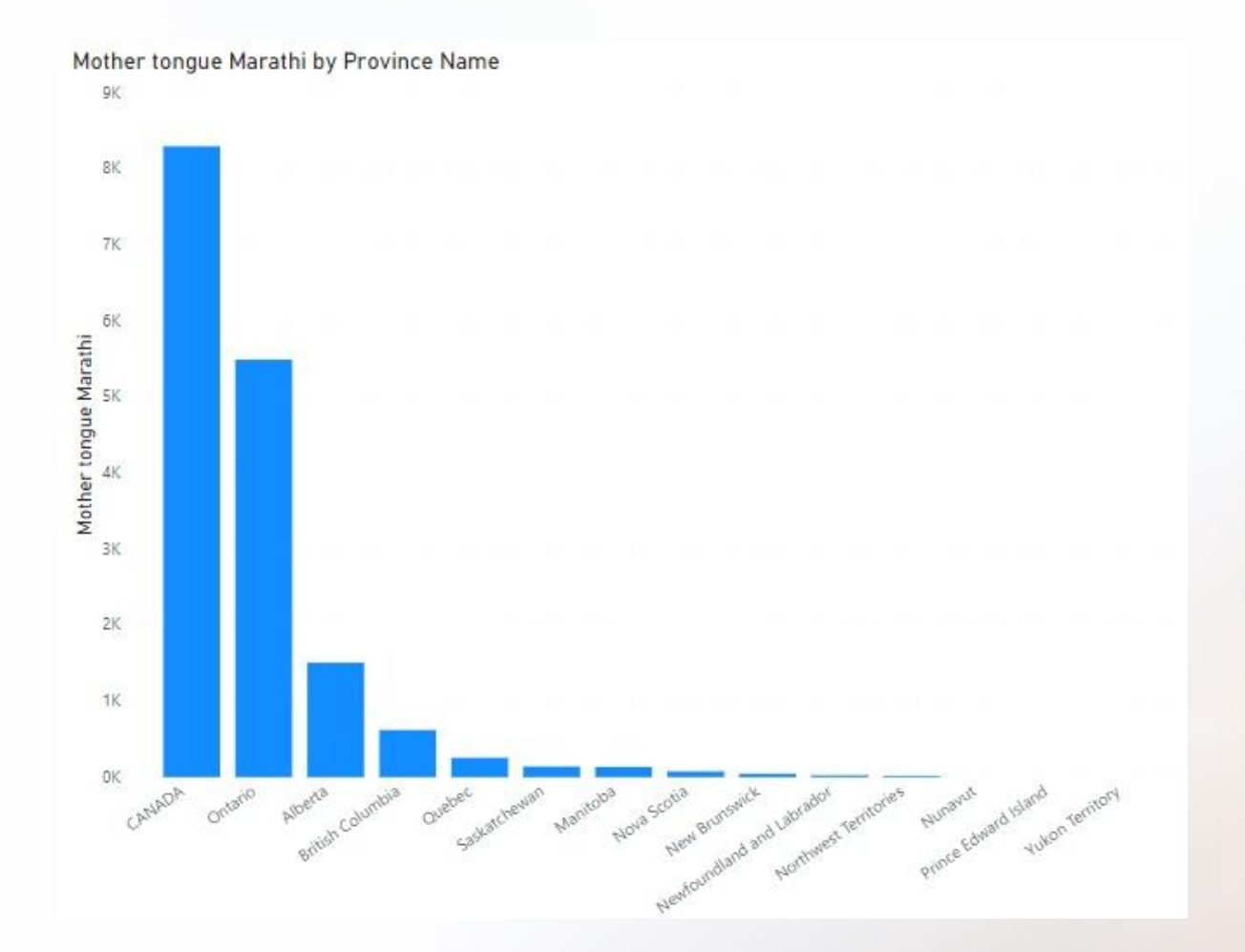

Mother tongue Marathi and Knowledge of French by Province Name

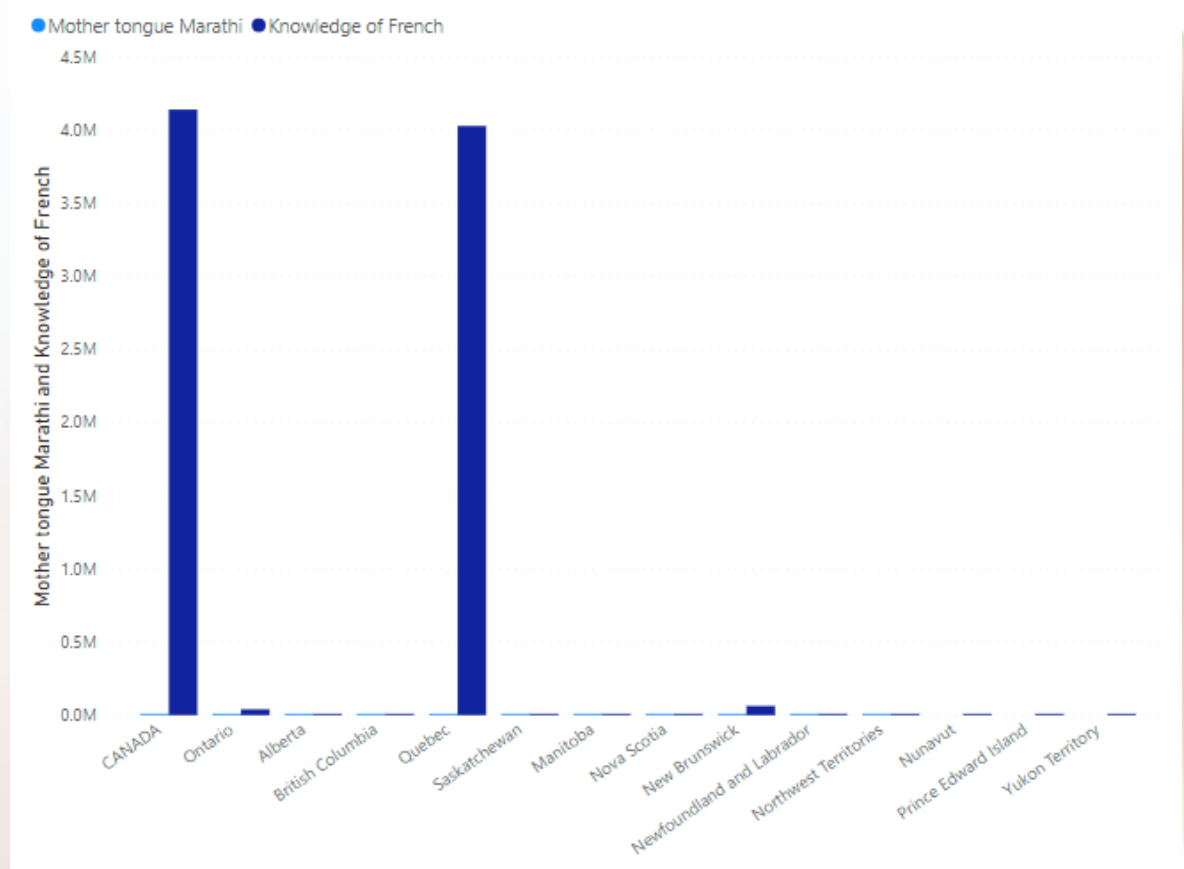

### Some basic heuristics

- Bar chart: comparison of things (ex: cookie types)
- Line chart: trends with continuity, such as over time (ex: number of cookies eaten/day)
- Heat map: showing tiers of quantities, especially over space (ex: where I buy the most cookies from?)
- Scatter plot: show particular patterns
- Word cloud: good for showing usage of particular words in text (ex: number of times "cookies" appears on this slide, compared with other words) – similar to heat map

#### More about bar charts

• Use vertical for a few horizontal for several

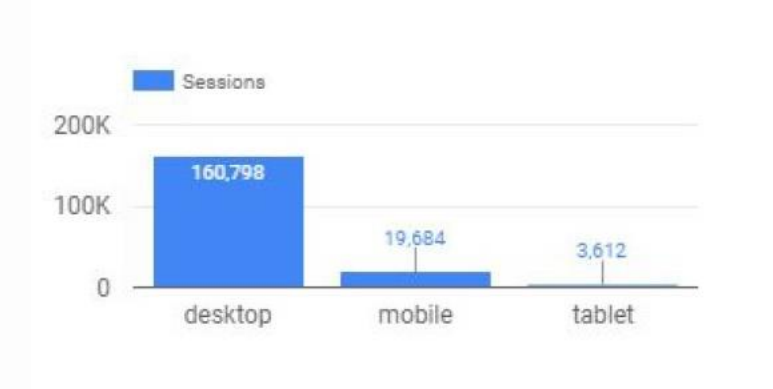

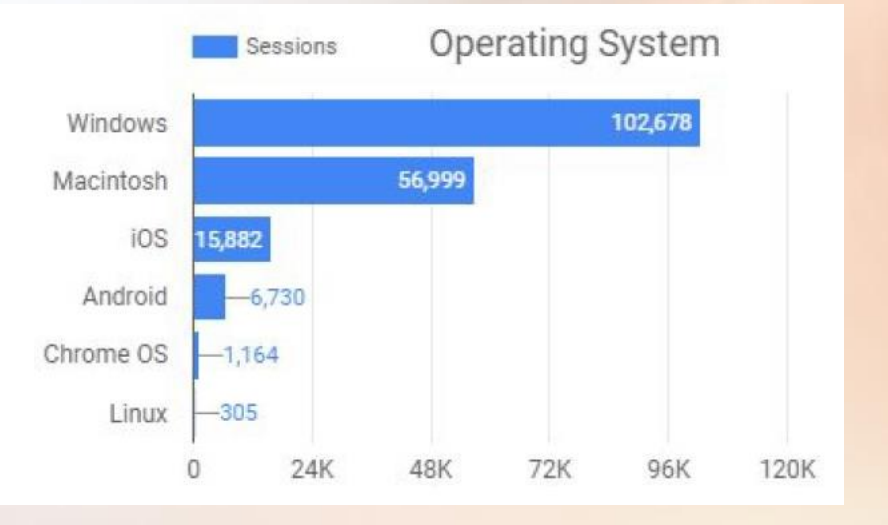

### Grouped bar chart

- To show 3 different variables in one chart (but don't have to many groups, or items in a group)
- Never ever include two different variables on the same axis.

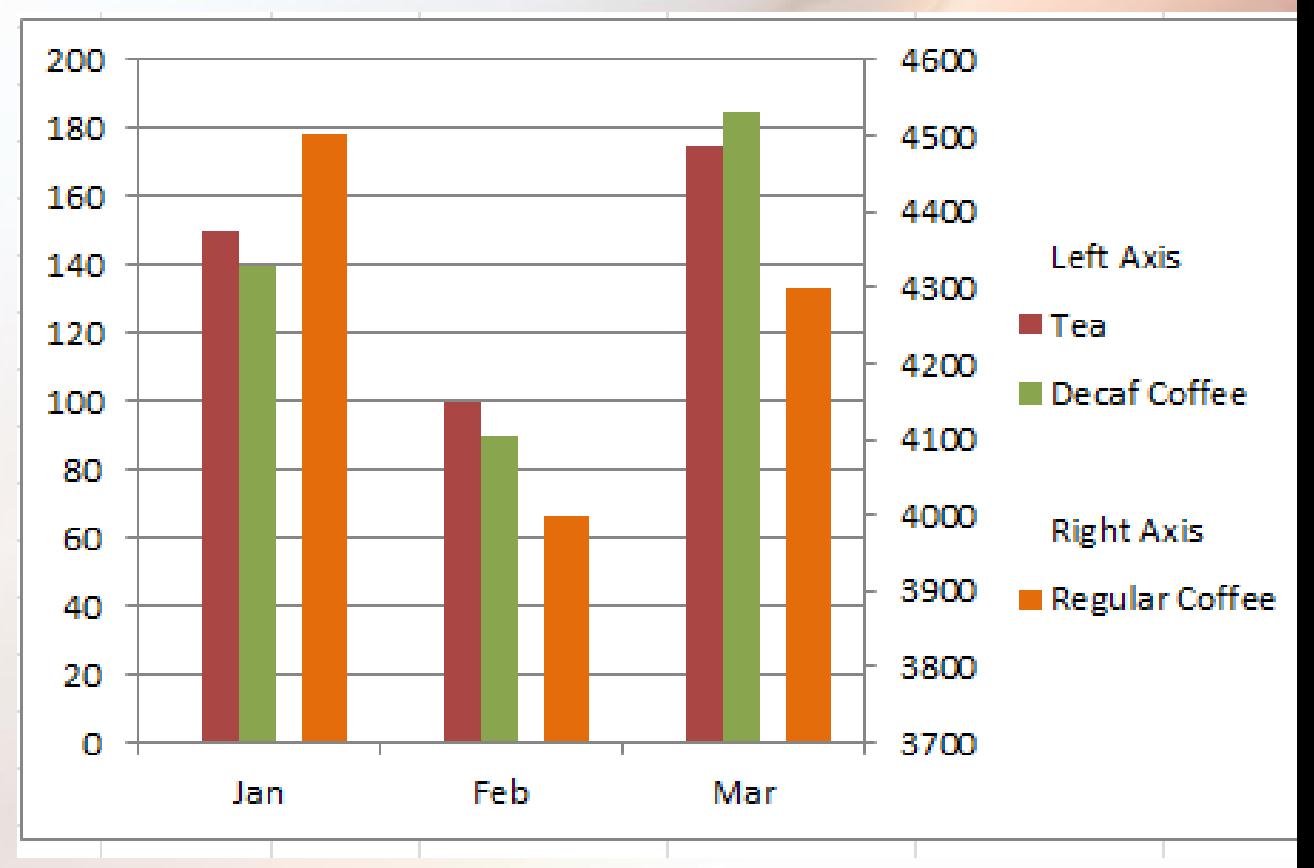

## Stacked Bar Charts

• (Almost) always bad: they obscure trends/information/ comparison

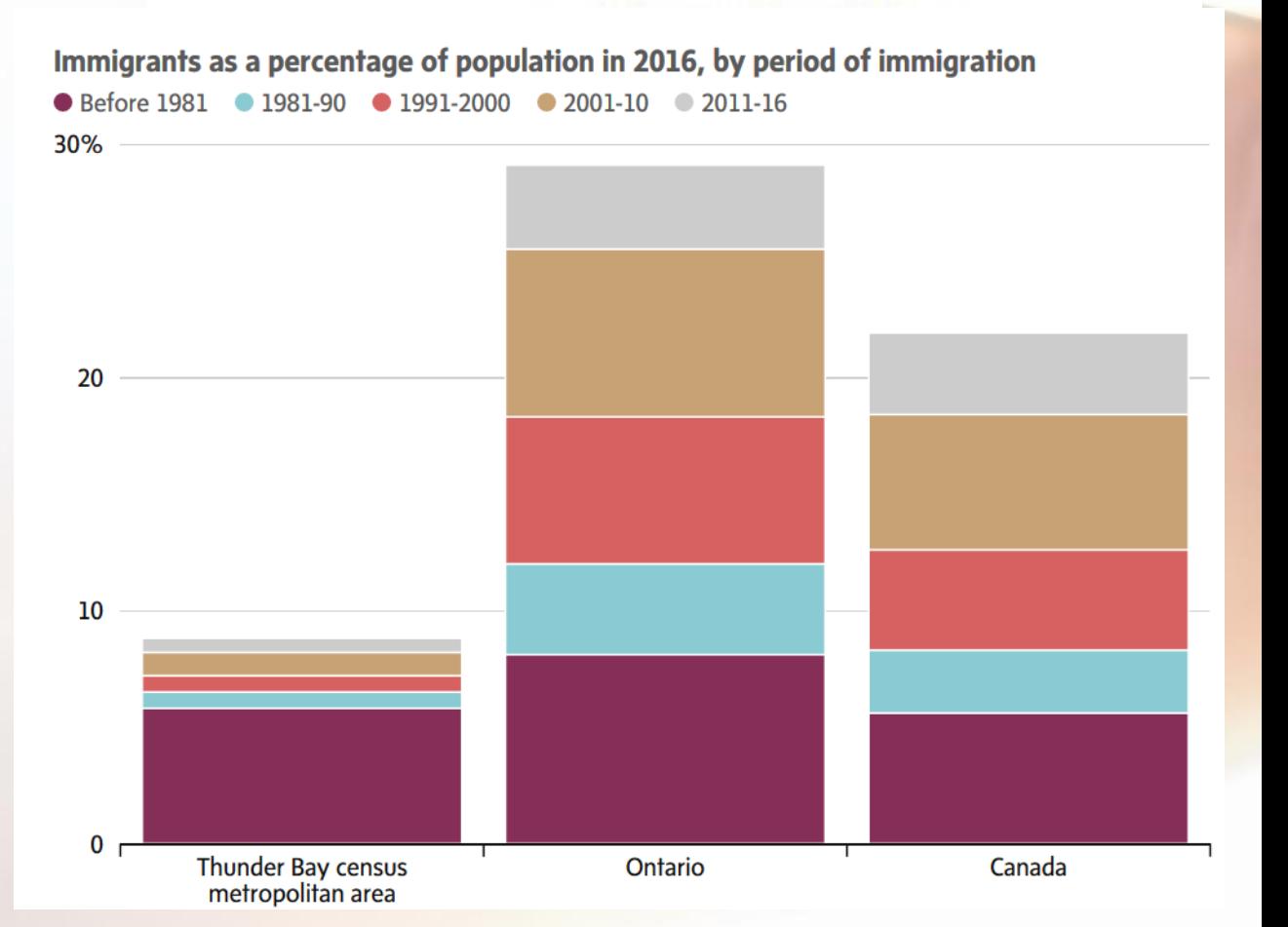

#### Conservatives have run the most negative campaign

Chart shows number and tone of press releases and tweets from official party accounts and leaders from Sept. 11 to October 2, 2019.

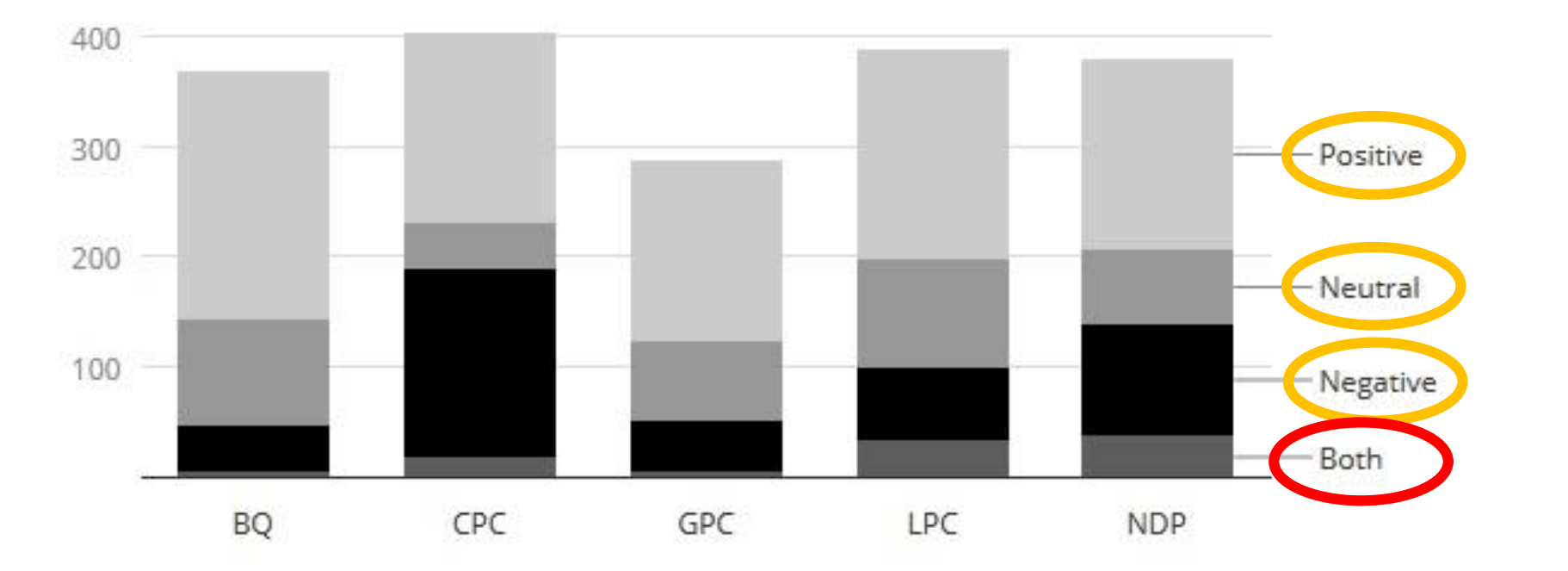

Communications include press releases and tweets from official party accounts and leaders. Does not include retweets. Counts identical tweets in both official languages as one communication.

Chart: Tara Carman . Source: CBC News

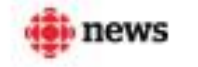

#### Panel bar charts are better

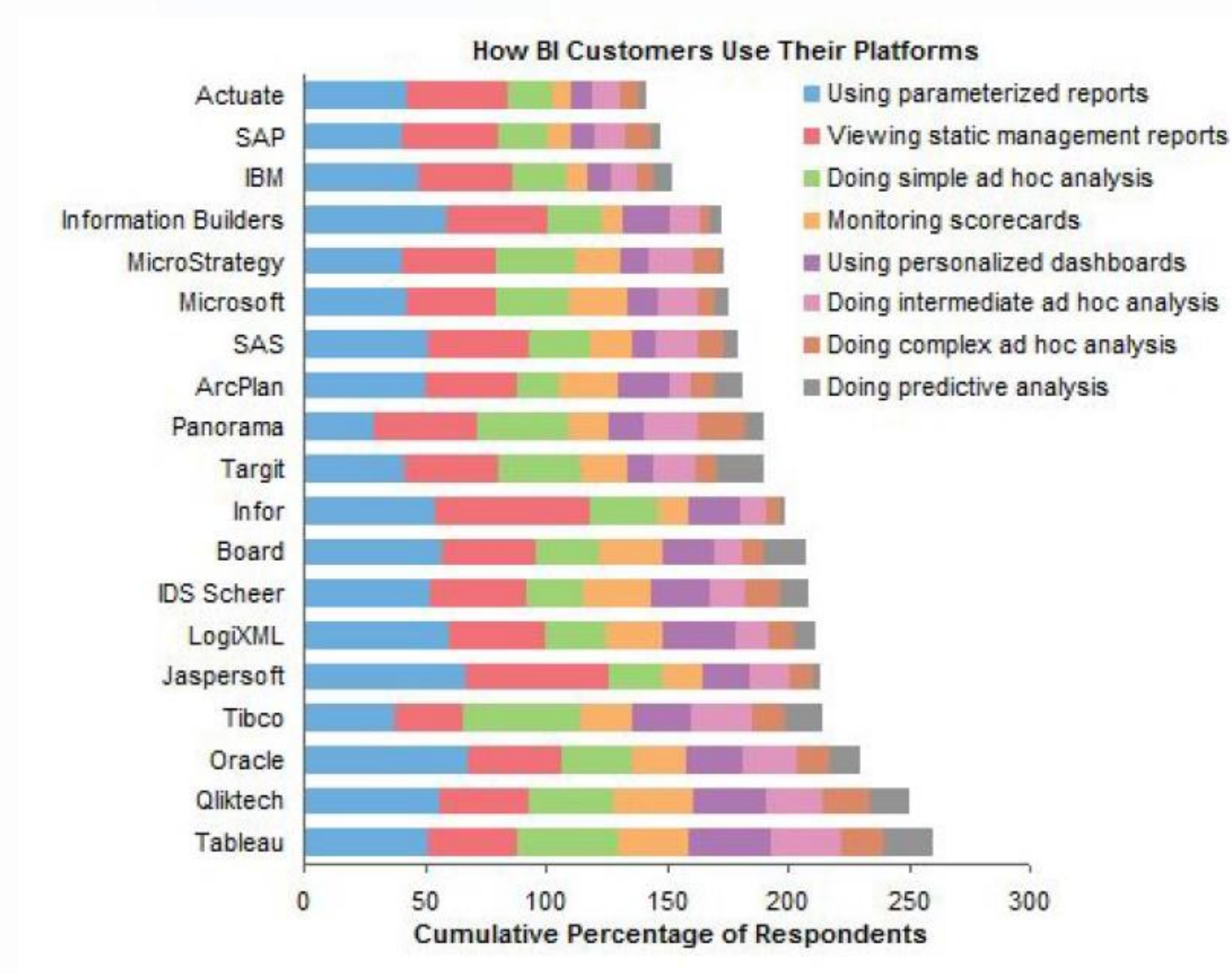

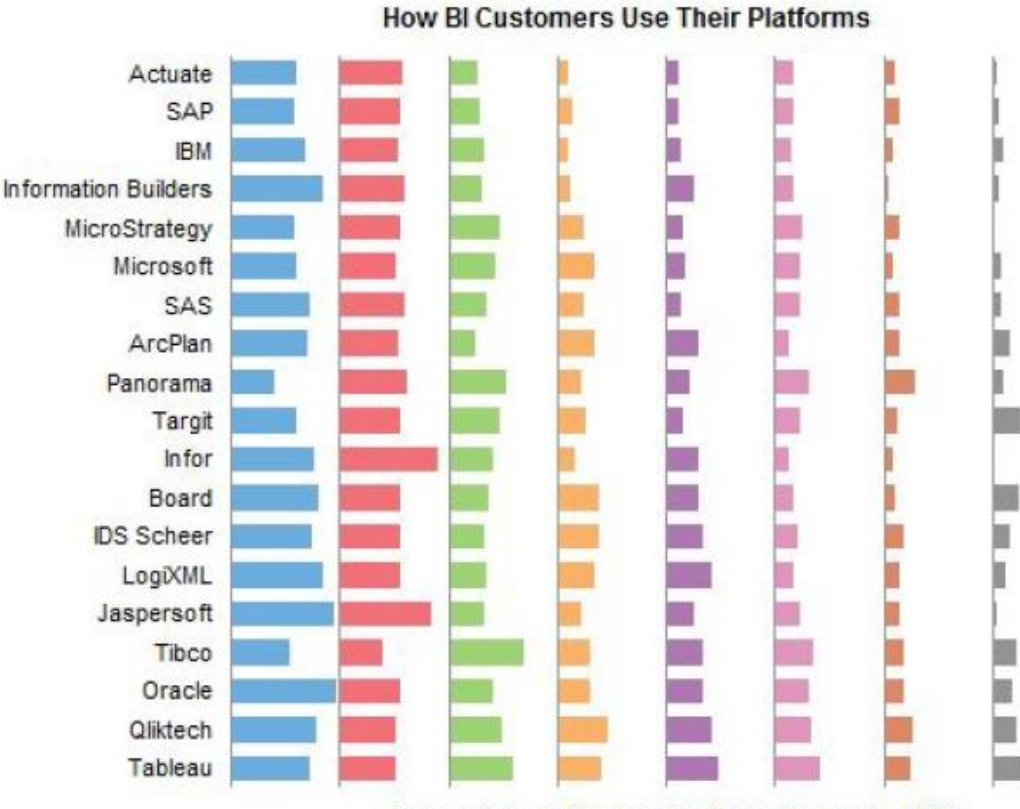

#### Percentage of Respondents (each panel = 70%)

- Using parameterized reports Doing simple ad hoc analysis Using personalized dashboards Doing complex ad hoc analysis
- Viewing static management reports
- Monitoring scorecards
- Doing intermediate ad hoc analysis **III** Doing predictive analysis

#### Line charts

- Make sure your data is all related
- Start your Y axis from 0
- If you go negative, show 0
- Up should always increase, down should decrease

#### **Gun deaths in Florida**

Number of murders committed using firearms

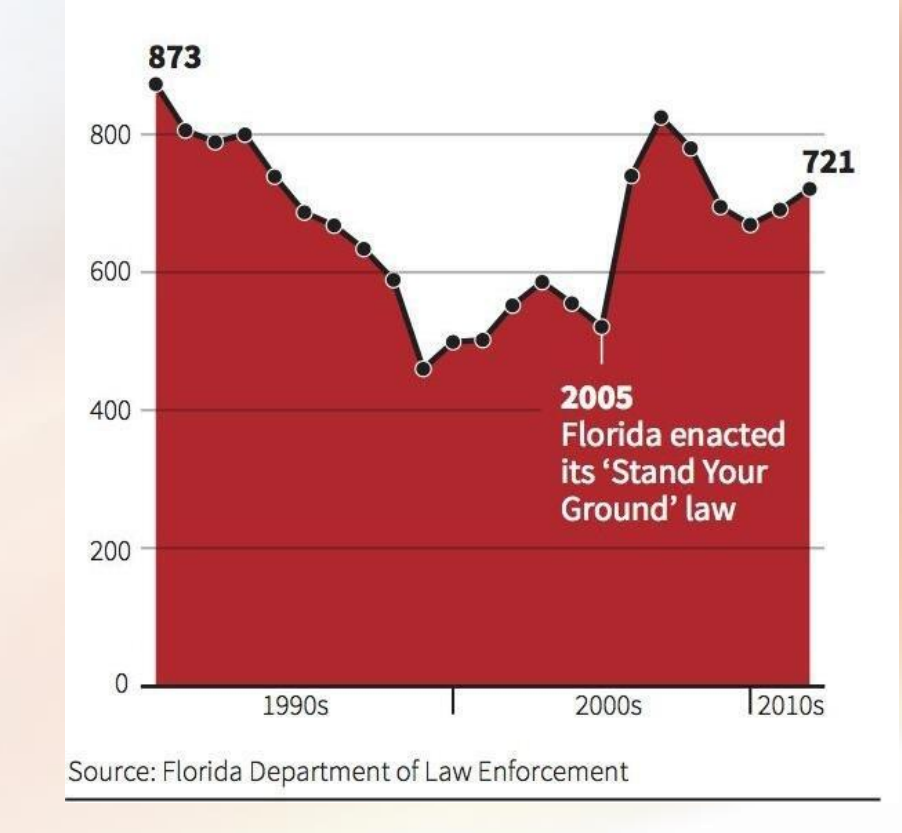

#### Liberals, Greens, NDP step up the attacks

Chart shows number of negative or partly negative communications per party per day between Sept. 11 and Oct. 2, 2019.

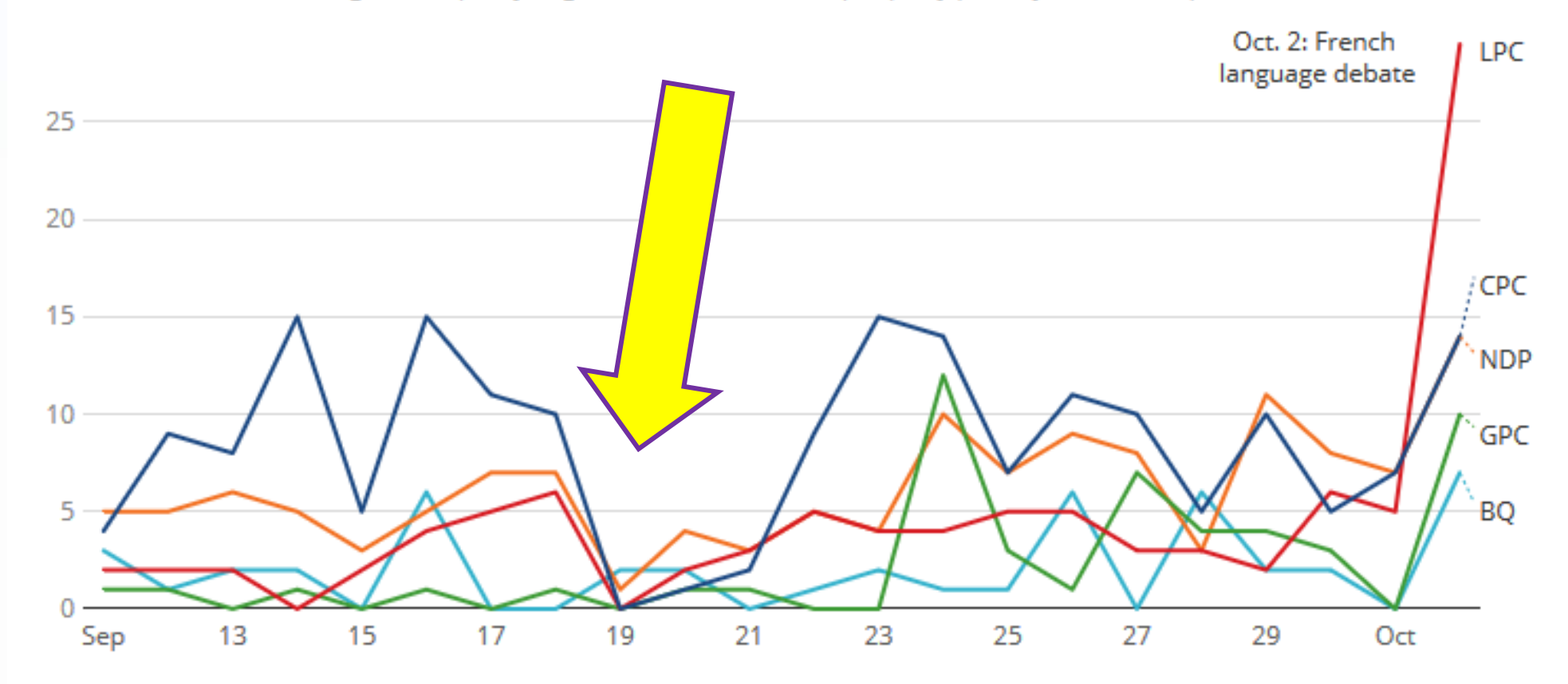

Communications include press releases and tweets from official party accounts and leaders. Does not include retweets. Counts identical tweets in both official languages as one communication.

de news

Chart: Tara Carman . Source: CBC News

https://www.cbc.ca/news/politics/liberal-conservative-2019-federal-election-1.5309670  $\bullet$ 

### Stacked line graph

 $\cdot$  No.

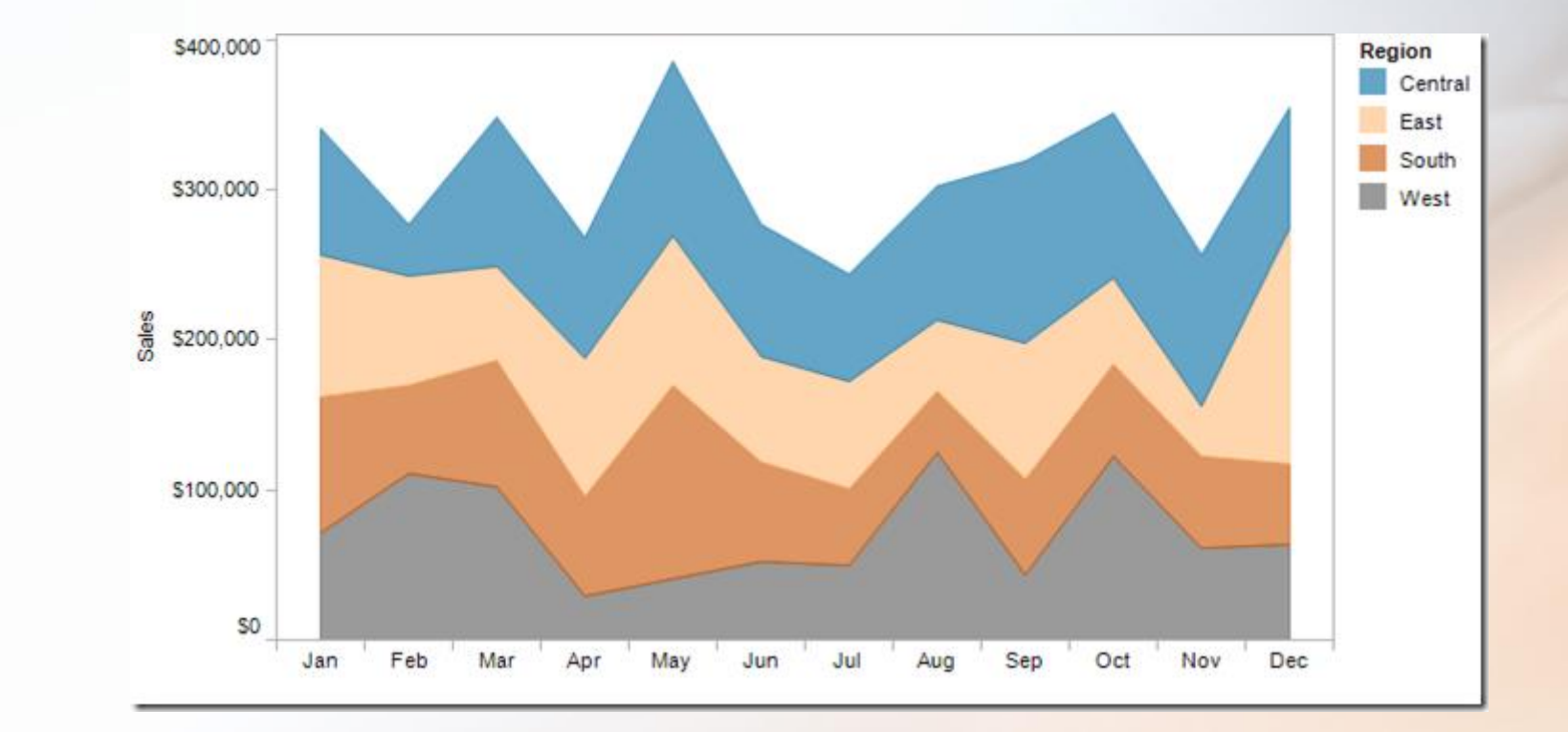

#### Exception:

#### • <http://research.google.com/bigpicture/music>

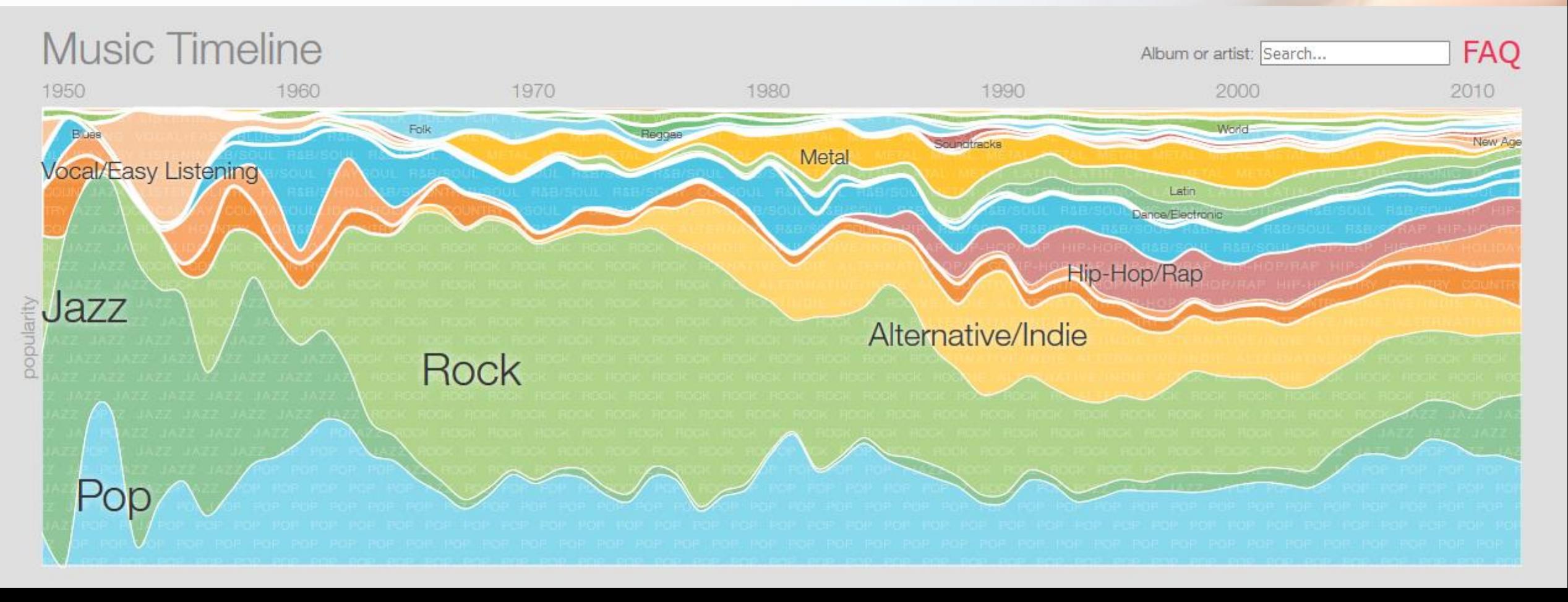

### Scatter plots

- Good if your data shows a particular pattern
- However, watch out for blobs

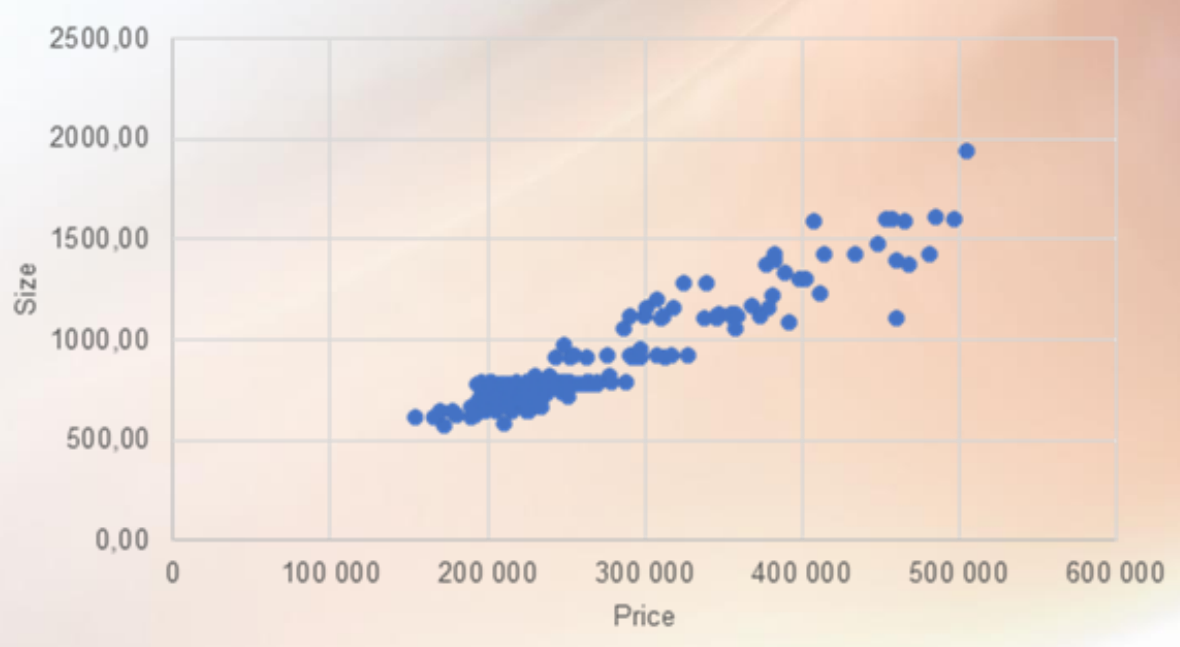

#### **Scatter Plot - Positive Relationship**

### Pie charts

- Occasionally okay
- Use very few slices (max 7, and that's pushing it)
- Label data
- Should generally avoid

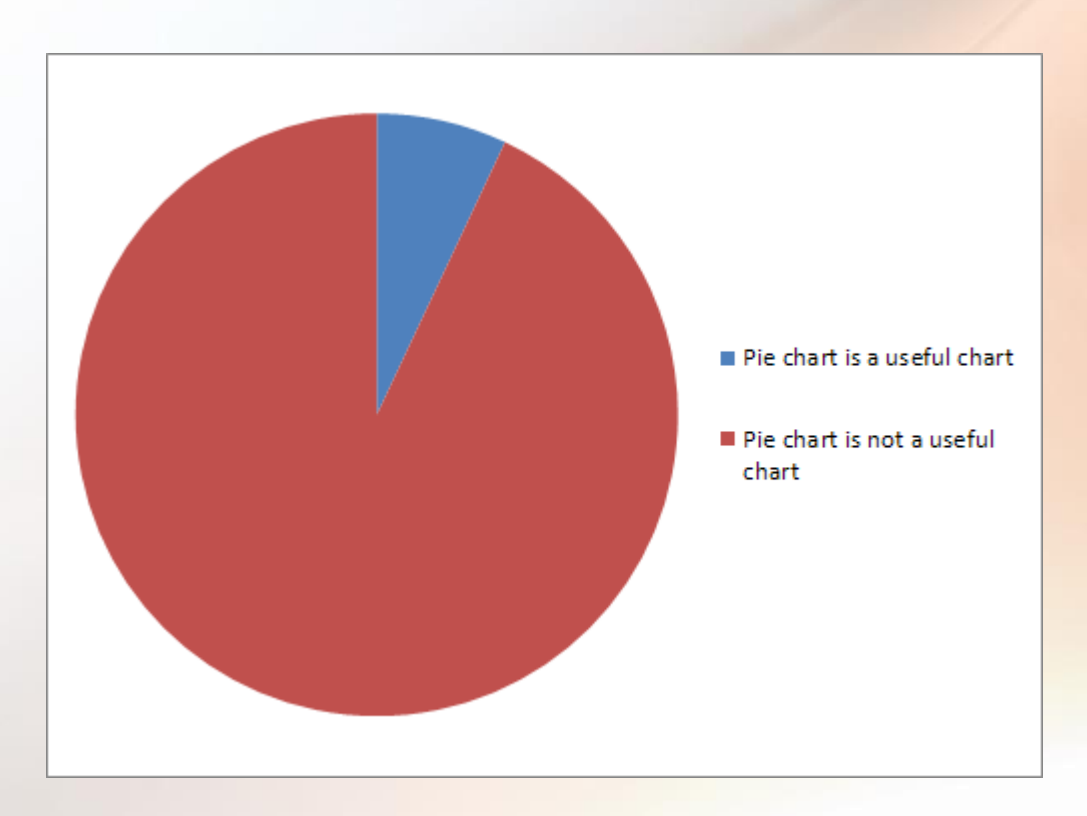

#### U.S. Population by state:

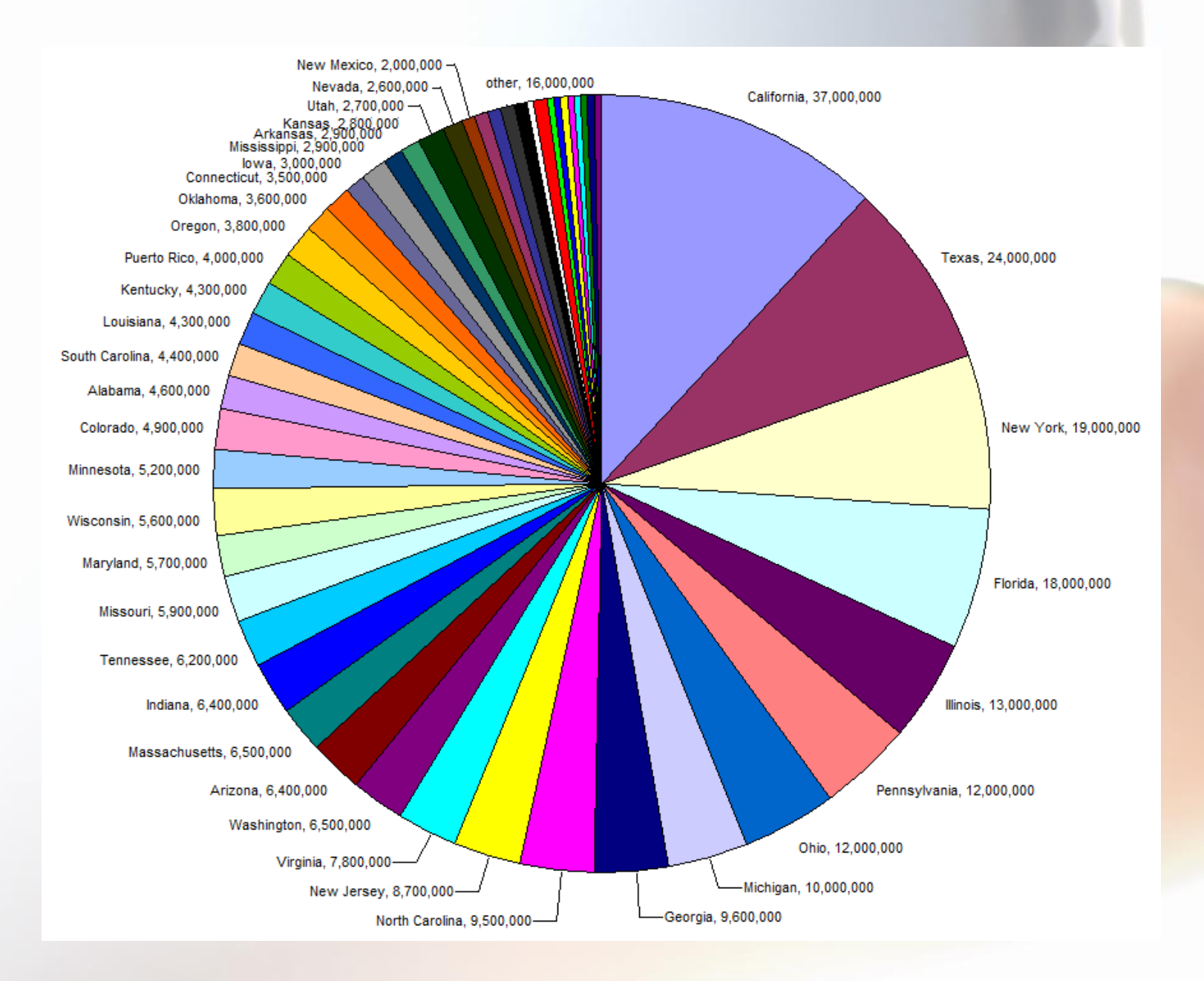

#### If you really want a pie chart

• Can I interest you in a waffle chart?

#### **Where Are the Top 100 City Destinations?**

each square represents one city, unranked

> Asia Pacific Australasia Eastern Europe Latin America Middle East and Africa North America Western Europe

#### Chart Suggestions-A Thought-Starter

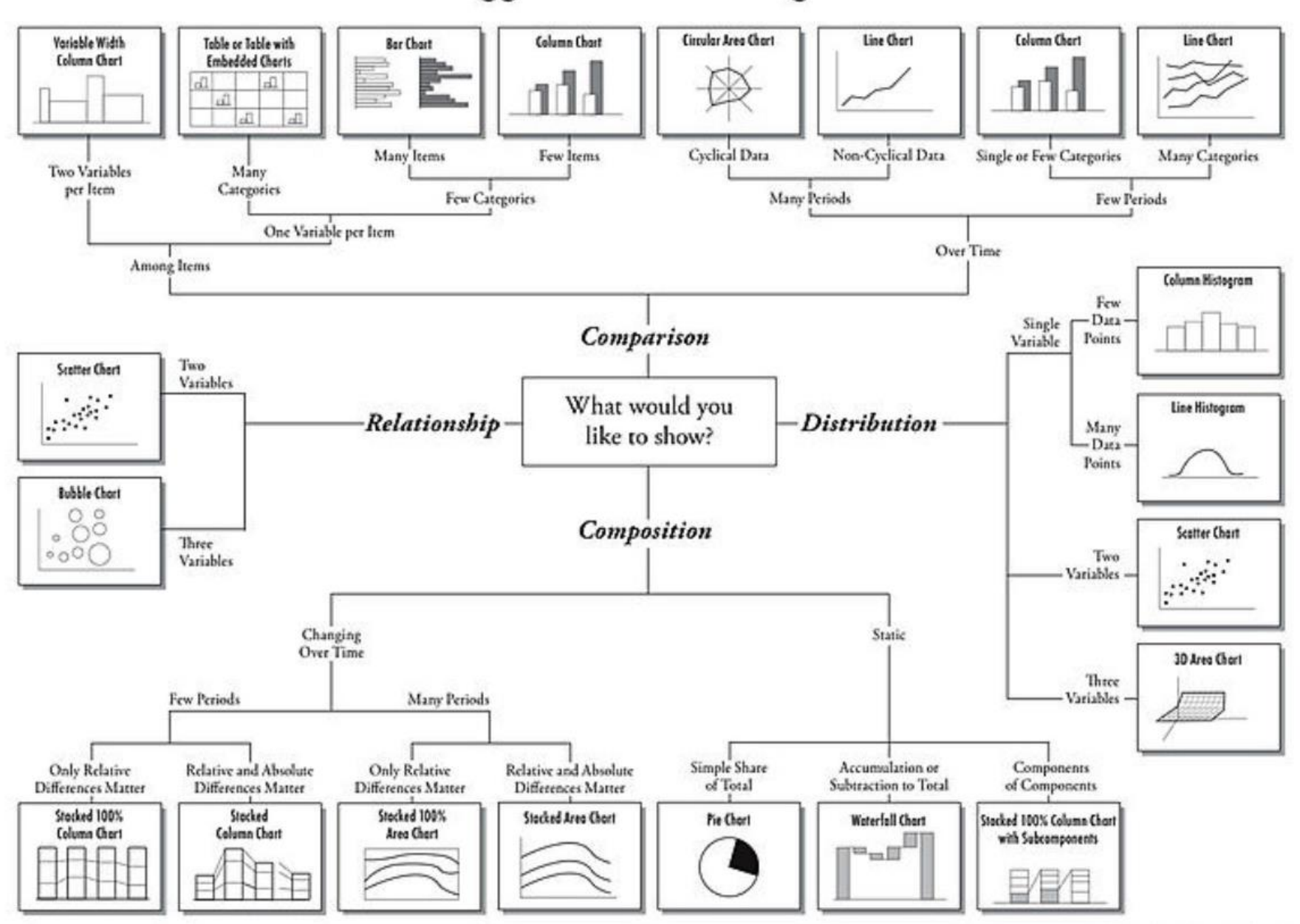

### Word cloud

- Not bad, if you're working with a large corpus of text and you can pull interesting things from it
- Remember that it has to show something worthwhile

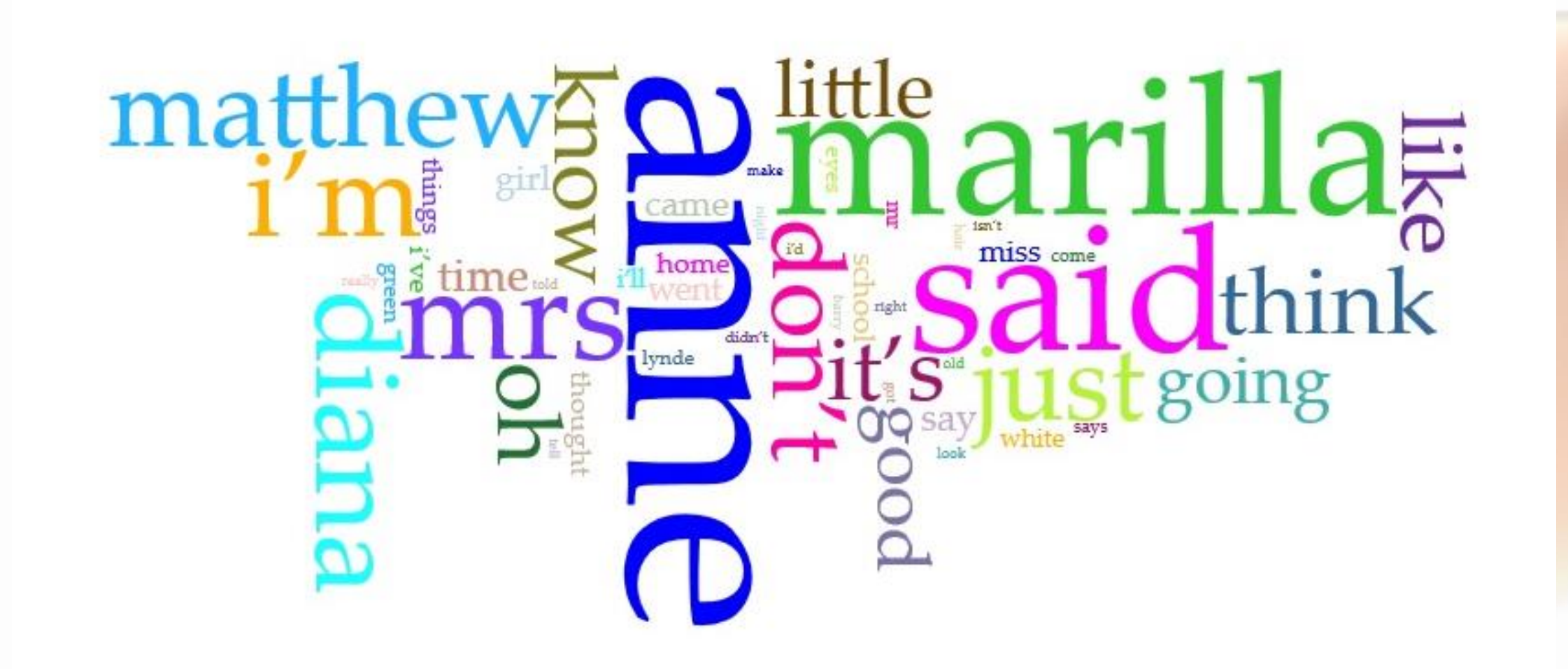

## Maps

- People love maps
- Only works if you have a geographic element in your data
- And it has to be a worthwhile geographic element (eg if all of your cases have "Montreal", yes, technically that's a geographic element, but it doesn't give you anything other than a map of Montreal)

A Map Showing the Relative Derpiness of Dogs in St. Catharines, Ontario

pelh

Cartindale

Lyons Cleek

d Park

### Radar Charts

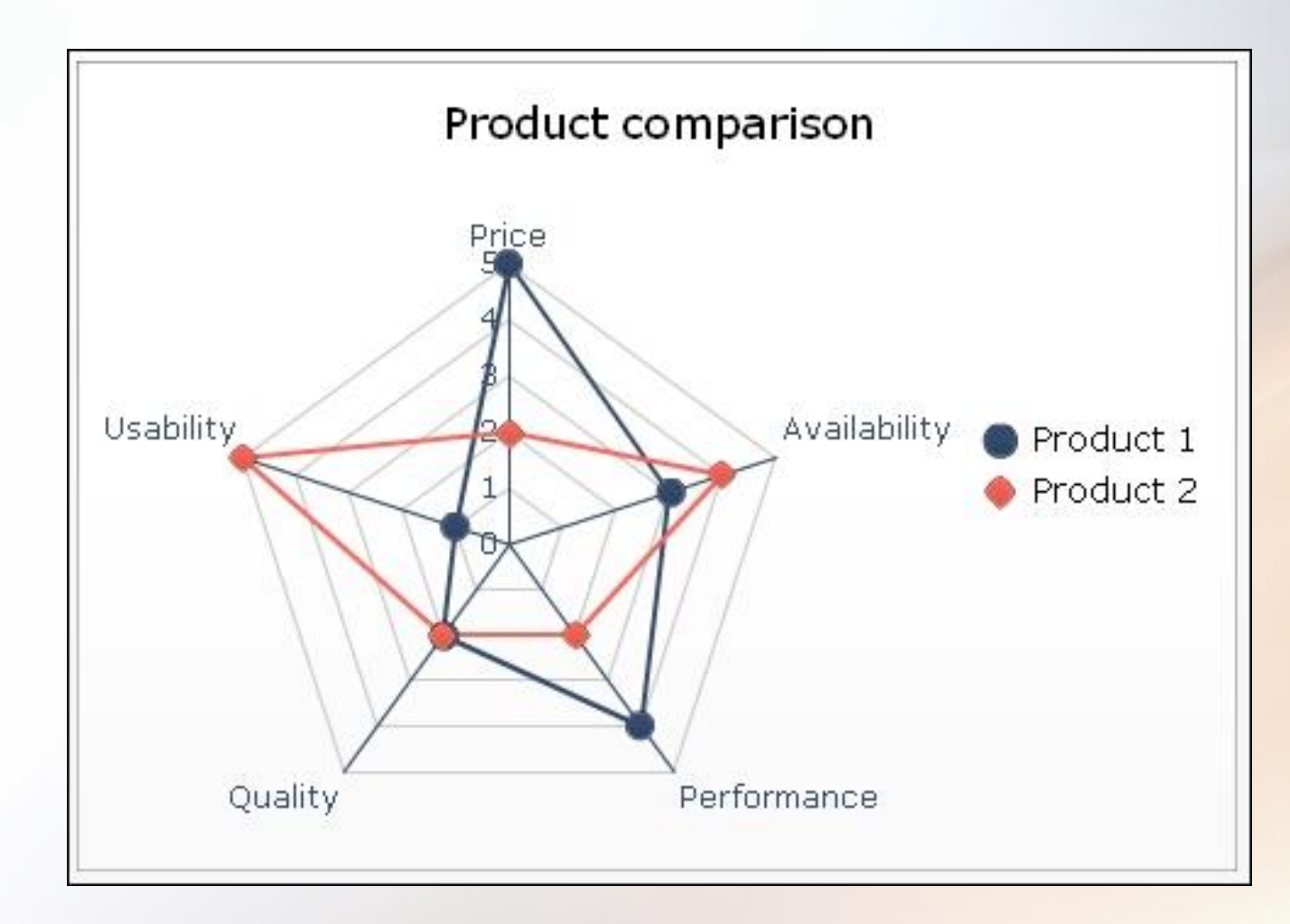

• No.

## Process for visualization

- 1. Acquire data
- 2. Clean data
- 3. Ingest into tool to play with
- 4. Play with data
- 5. Keep playing with data
- 6. Try different things to make it look good
- 7. Show it to a friend (preferably one who doesn't know the topic). Do they get it?
- 8. Profit

## Acquiring Data

- Prepared data?
	- Geospatial: [https://libraryguides.mcgill.ca/gis\\_guides](https://libraryguides.mcgill.ca/gis_guides)
	- Numeric:<https://libraryguides.mcgill.ca/data>
	- Other: ???
- Collected data?
	- In a format that allows ingestion into a tool .csv (like a spreadsheet) is the most versatile, but not the only one

## Cleaning Data

- Data can be messy
	- E.g.: Say you have data about Montréal. Do you mean the island? The city? The commune in Ardèche? The river in Ontario? The river in Nunavut?
	- Is it about the whole place, or just a part? If you only want a particular section, is it a neighbourhood, or a postal code, or a census area?
	- Or maybe your data is numbers from a survey. Some people wrote it as "10.2", some as "9,5", and some as "1,000.4".
	- Or maybe there's just some extra information that could skew the results…

## Cleaning Data

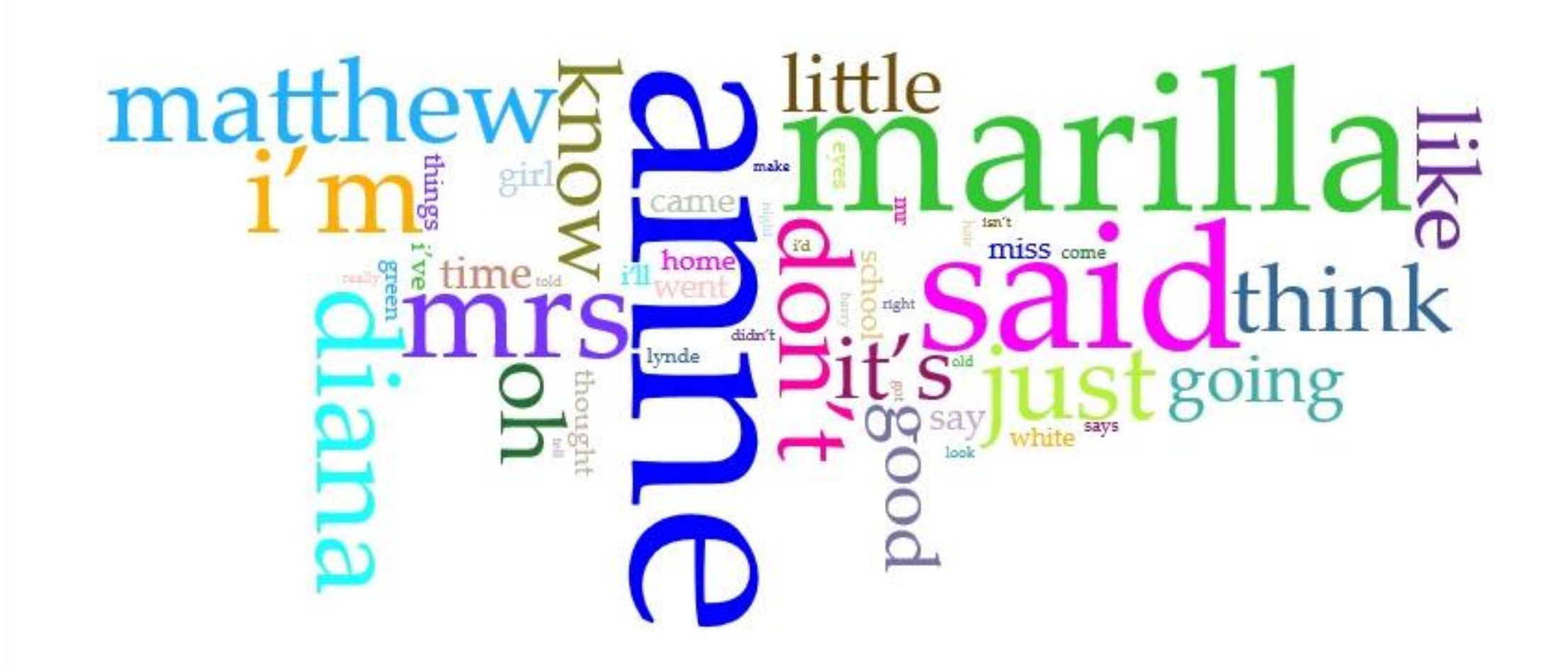

### **Cleaning Data**

AnneofGreenGables - Notepad

File Edit Format View Help

The Project Gutenberg EBook of Anne of Green Gables, by Lucy Maud Montgomery

This eBook is for the use of anyone anywhere in the United States and most other parts of the world at no cost and with almost no restrictions whatsoever. You may copy it, give it away or re-use it under the terms of the Project Gutenberg License included with this eBook or online at www.gutenberg.org. If you are not located in the United States, you'll have to check the laws of the country where you are located before using this ebook.

Title: Anne of Green Gables

Author: Lucy Maud Montgomery

Release Date: 1992 [EBook #45] Last Updated: October 6, 2016

Language: English

Character set encoding: UTF-8

\*\*\* START OF THIS PROJECT GUTENBERG EBOOK ANNE OF GREEN GABLES \*\*\*

AnneofGreenGables - Notepad File Edit Format View Help

\*\*\* END OF THIS PROJECT GUTENBERG EBOOK ANNE OF GREEN GABLES \*\*\*

\*\*\*\*\* This file should be named 45-0.txt or 45-0.zip \*\*\*\*\* This and all associated files of various formats will be found in: http://www.gutenberg.org/4/45/

Produced by David Widger and Charles Keller

Updated editions will replace the previous one--the old editions will be renamed.

Creating the works from print editions not protected by U.S. copyright law means that no one owns a United States copyright in these works, so the Foundation (and you!) can copy and distribute it in the United States without permission and without paying copyright royalties. Special rules, set forth in the General Terms of Use part of this license, apply to copying and distributing Project Gutenberg-tm electronic works to protect the PROJECT GUTENBERG-tm concept and trademark. Project Gutenberg is a registered trademark, and may not be used if you charge for the eBooks, unless you receive specific permission. If you do not charge anything for copies of this eBook, complying with the rules is very easy. You may use this eBook for nearly any purpose such as creation of derivative works, reports, performances and research. They may be modified and printed and given away--you may do practically ANYTHING in the United States with eBooks

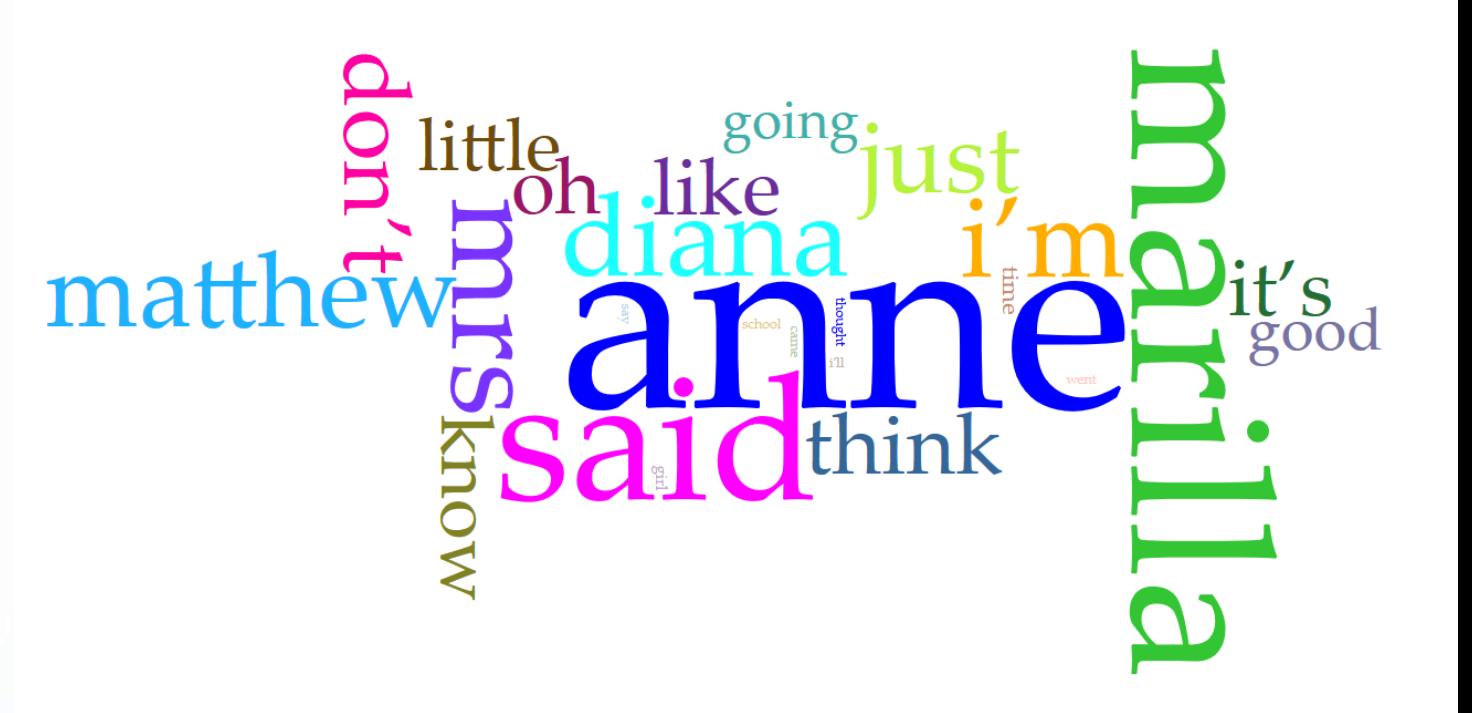

- Did this cleaning change anything? Not really, in this case, because I only used the 25 most used words to make this.
- Still, data must always be cleaned. Small things can throw the whole thing off.

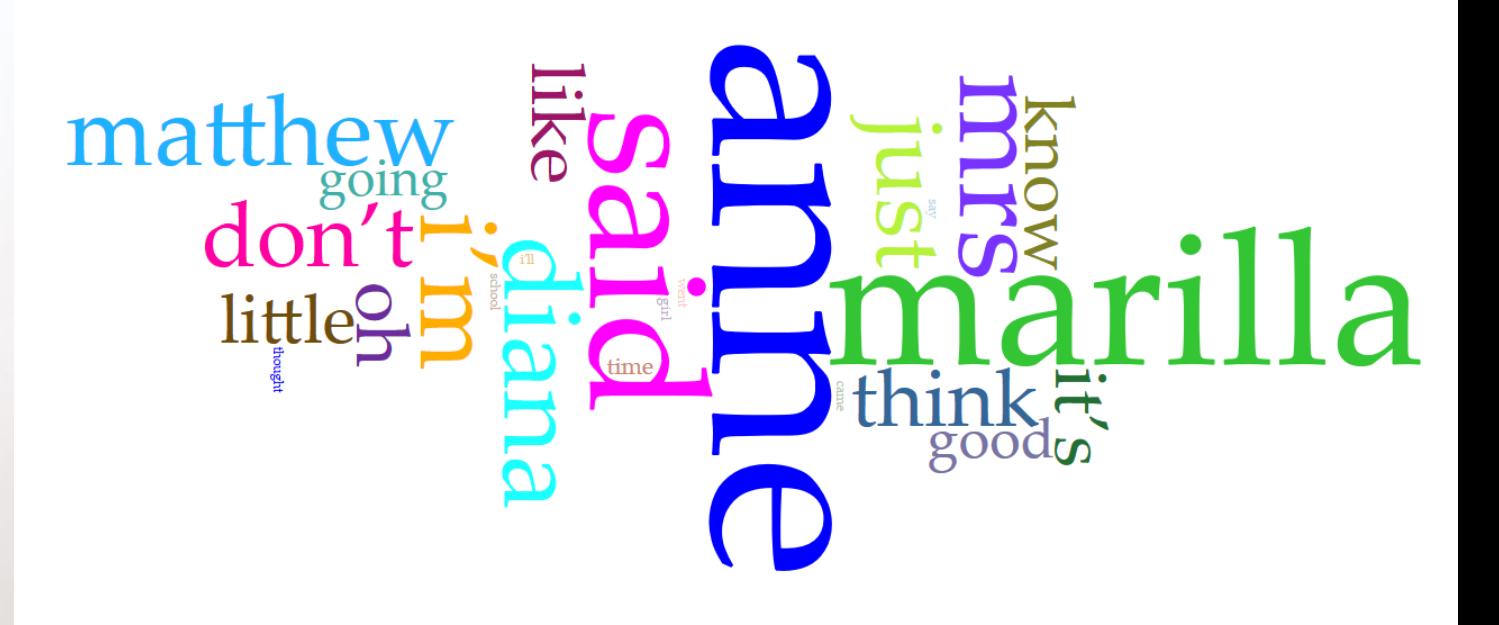

## Some Visualization Tools

- [PowerBI](https://powerbi.microsoft.com/en-us/) General
- [Tableau](https://www.tableau.com/) General
- [Raw](https://rawgraphs.io/) General
- Microsoft Excel
- [Voyant](https://voyant-tools.org/) Text
- [ArcGIS](https://www.arcgis.com/index.html) Geographic
- [QGIS](https://qgis.org/en/site/) Geographic
- **[Stata](https://www.stata.com/)** Statistics
- And many more!

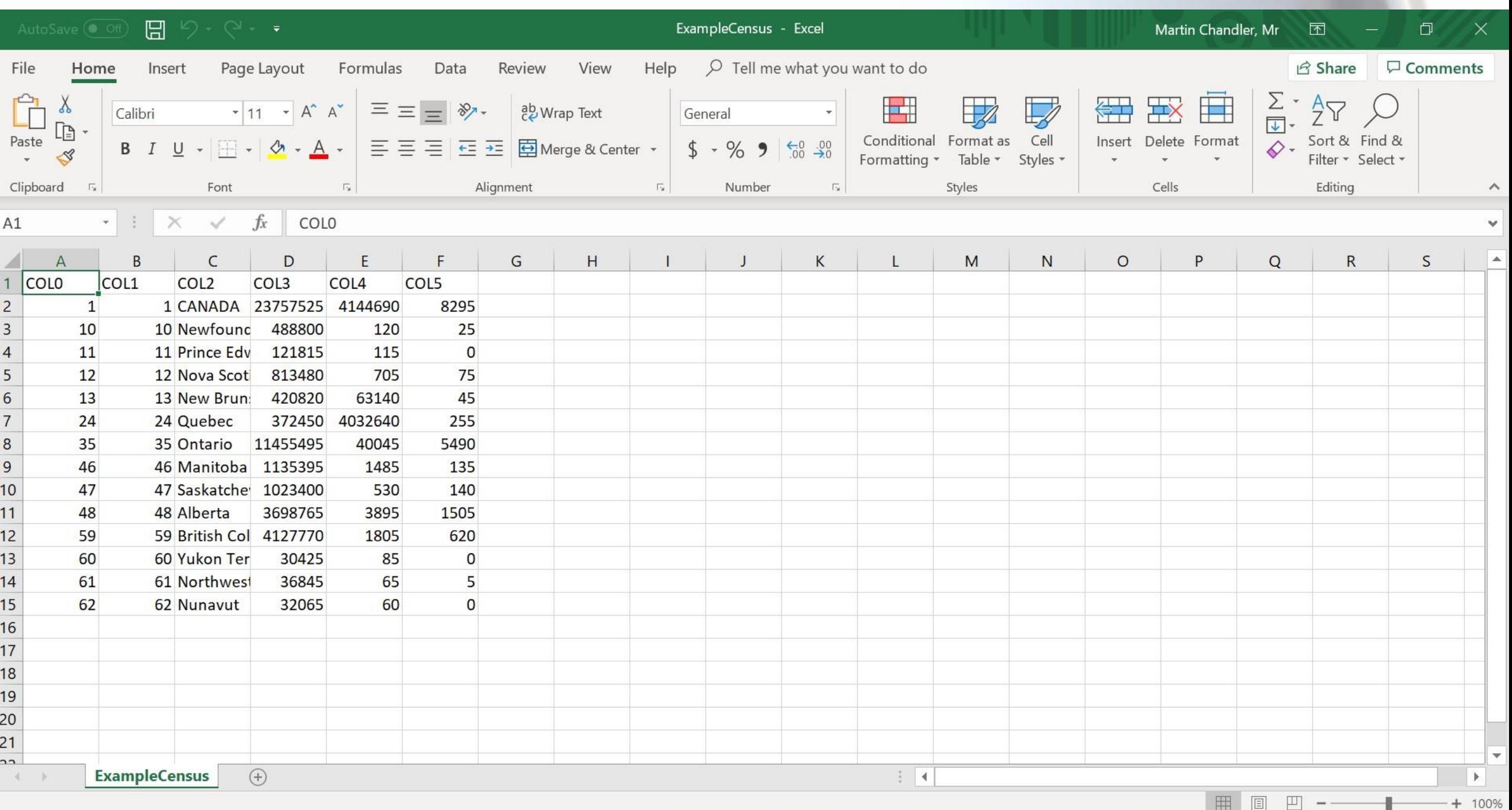

• Make a copy of your master file before you do anything

#### • Then:

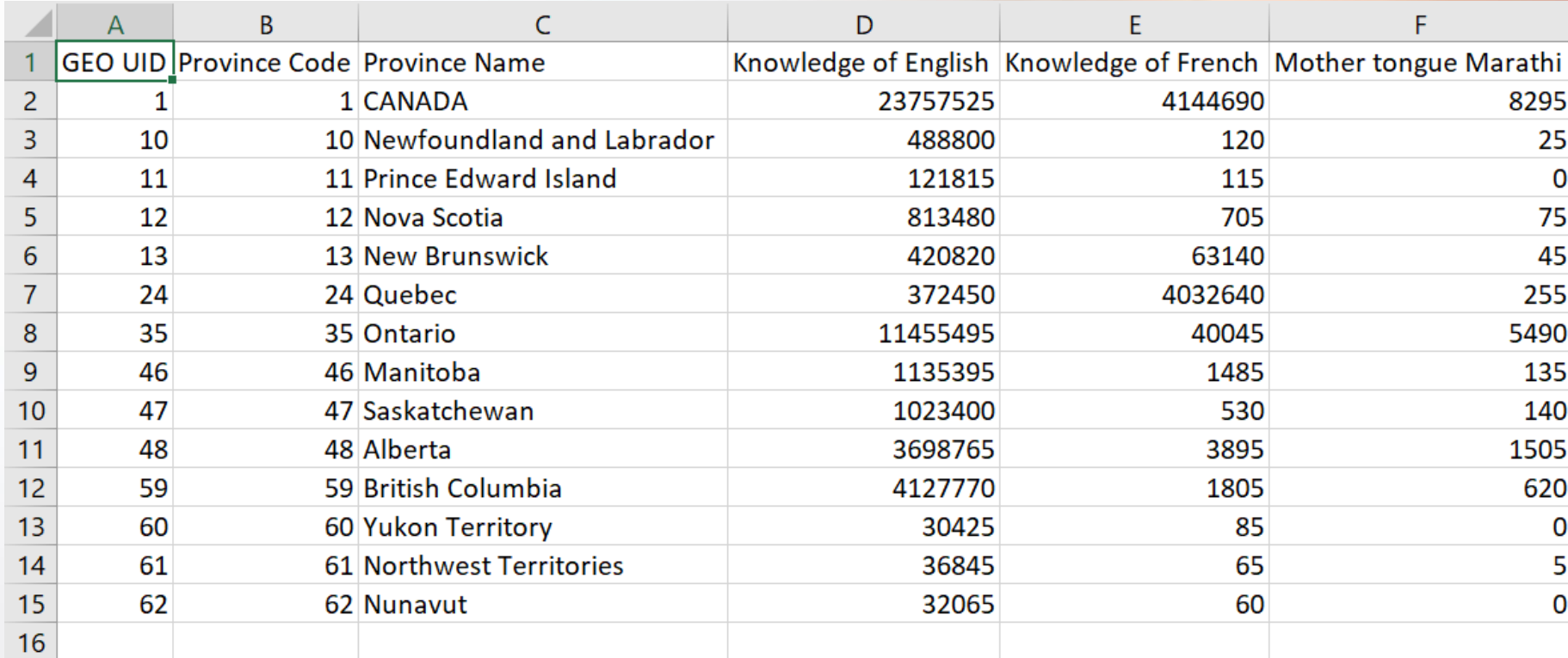

## Play with Data

Mother tongue Marathi and Knowledge of French by Province Name

#### Mother tongue Marathi by Province Name

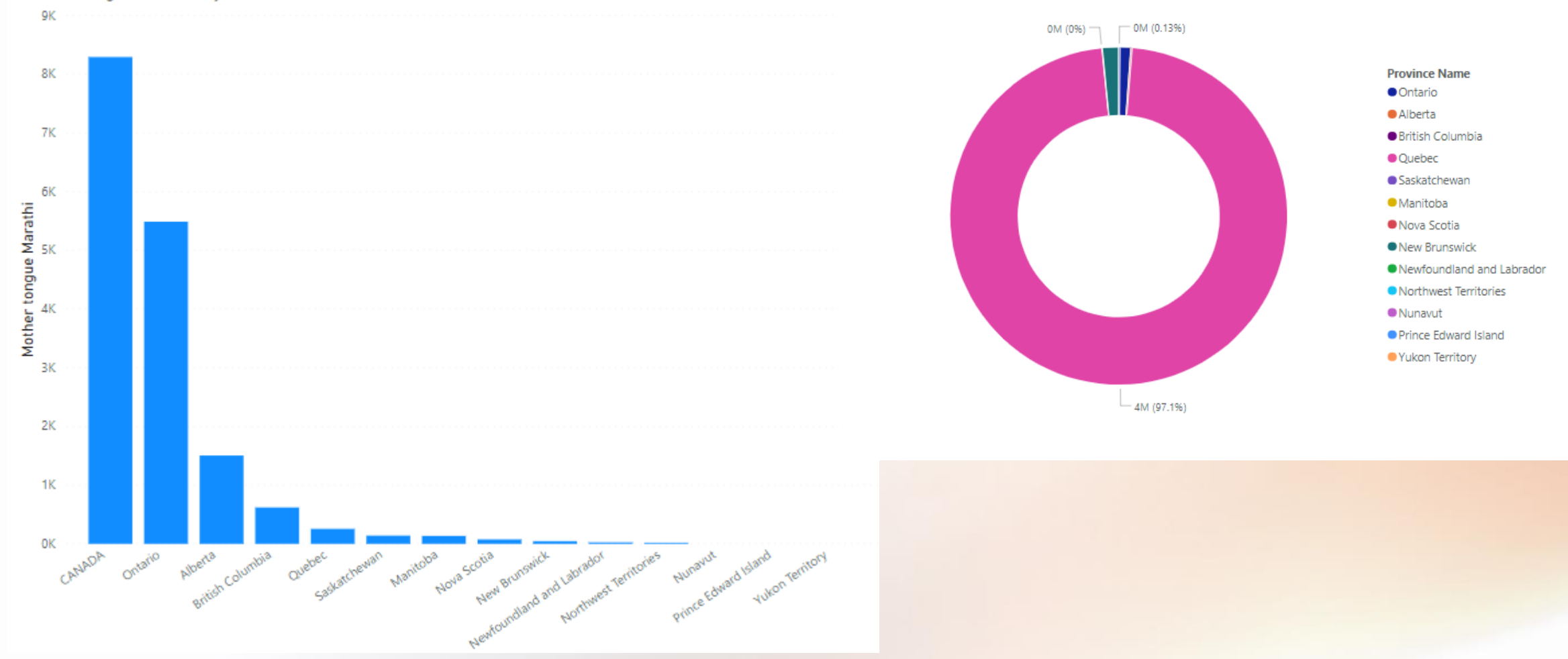

#### ※ Tableau Public - Book1

File Data Worksheet Dashboard Story Analysis Map Format Window Help

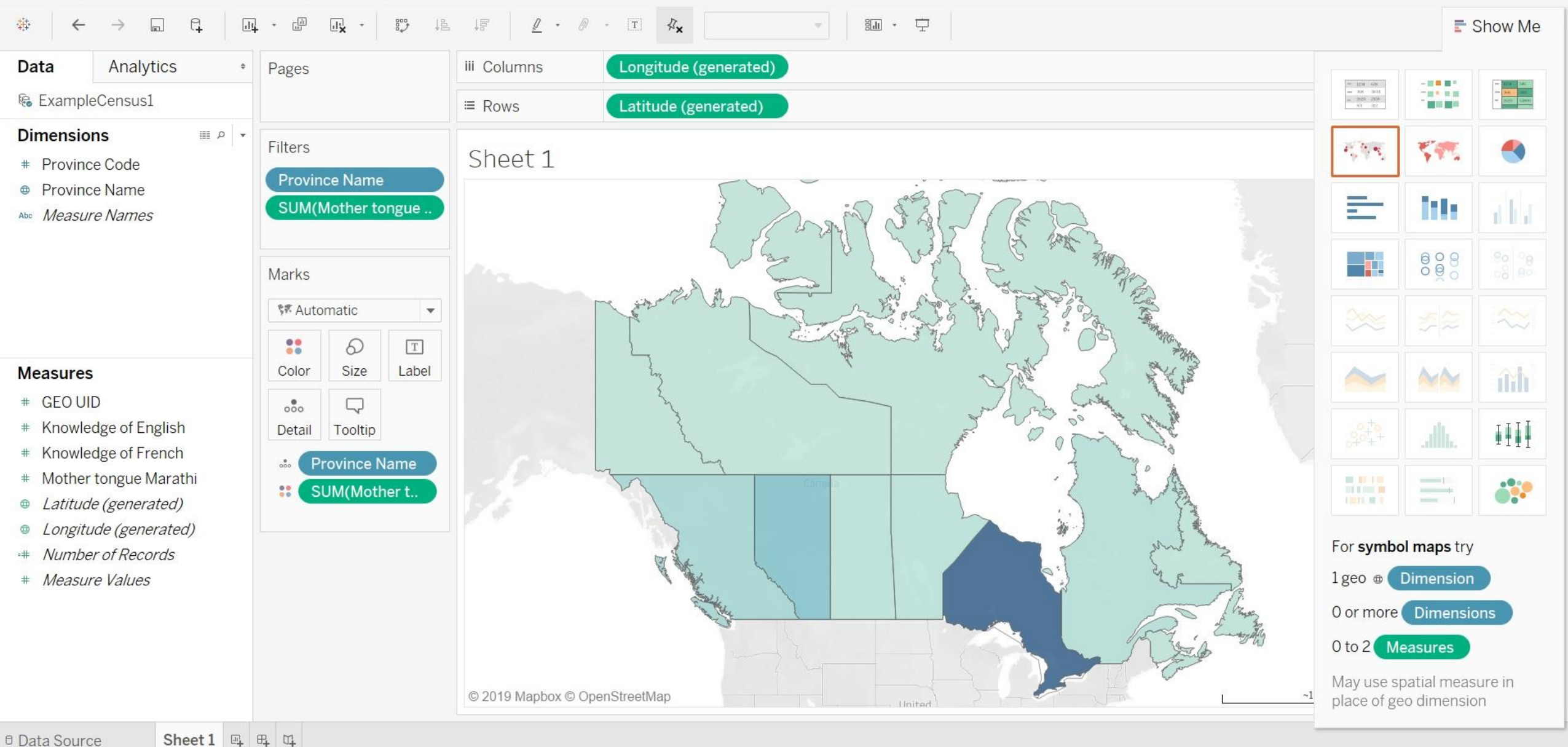

 $\Box$  $\times$ 

### Let's look at some software

- Power BI
- Tableau
- Voyant
- ArcGIS

## Citing Data - Numeric

- **Author or creator** name(s) of each individual or organizational entity responsible for the creation of the dataset
- **Date of publication** the year the dataset was published, posted or otherwise released to the public
- **Title or description** complete title of the dataset **or** if no title exists, you must create a brief description of the data, including time period covered in the data as well as edition or version number, if applicable
- **Publisher and/or distributor** organizational entity that makes the dataset available by archiving, producing, publishing, and/or distributing the dataset
- **Electronic Location or Identifier** Web address or unique, persistent, global identifier used to locate the dataset (such as a DOI). Append the date retrieved if the title and locator are not specific to the exact instance of the data you used.
- (Sometimes) Format description e.g. data file, database, CD-ROM, computer software
- <http://libraryguides.mcgill.ca/datacitation>

## Citing Data - Geospatial

More dependent, but generally:

- Author or Data Producer
- Map Title or scene
- Edition
- Scale
- [Series, Sheet number]
- Place of publication: publisher
- Date
- https://acmla[acacc.ca/docs/ACMLA\\_BestPracticesCitations.pdf](https://acmla-acacc.ca/docs/ACMLA_BestPracticesCitations.pdf)

## Most important:

- What are you trying to show?
- Is your visualization showing that?
- Is your visualization showing that well?

#### Some resources:

- <https://library.duke.edu/data/data-visualization>
- Steele, Julie, and Noah P. N Iliinsky. *Beautiful Visualization : [Looking at Data through the Eyes of Experts]*. 1st ed., O'Reilly, 2010. <https://mcgill.on.worldcat.org/oclc/471816105>
- Bertin, Jacques, and William J Berg. *Semiology of Graphics : Diagrams, Networks, Maps*. 1st ed., ESRI Press, 2011. <https://mcgill.on.worldcat.org/oclc/656556106>

## Questions?

Martin Chandler [martin.chandler@mcgill.ca](mailto:martin.chandler@mcgill.ca)

#### Sources

- Anscombe's quartet. (n.d.). Retrieved 1 Oct 2019 from [https://en.wikipedia.org/wiki/Anscombe%27s\\_quartet](https://en.wikipedia.org/wiki/Anscombe)
- Belvadi, M. (2017). *Data Visualization for Libraries*. Atlantic Provinces Library Association Conference 2017. Accessed 3 Oct 2019 from <https://goo.gl/pZZwJ2>.
- Byrne, D., and Cook, G. *The Best American Infographics, 2013*. Mariner Books/Houghton Mifflin Harcourt, 2013.
- $\bullet$  Carman, T. (7 Oct, 2019). "Liberals step up attacks with 2 weeks left, but Conservative campaign most negative, data shows". CBC News Online. Retrieved on 8 Oct, 2019 from <https://www.cbc.ca/news/politics/liberal-conservative-2019-federal-election-1.5309670>
- Chan, C. (2014). Gun deaths in Florida. *ThomsonReuters.com*. Accessed 12 June 2019 from [http://graphics.thomsonreuters.com/14/02/US-FLORIDA0214.gif.](http://graphics.thomsonreuters.com/14/02/US-FLORIDA0214.gif)
- *Choosing the right chart: Selecting among 14 chart types.* [\(n.d.\) 365DataScience.com \[website\]. Accessed on 3 Oct 2019 from https://365datascience.com/chart-types](https://365datascience.com/chart-types-and-how-to-select-the-right-one/)and-how-to-select-the-right-one/
- Elections Canada. (2015). *Federal Electoral Districts – Canada 2015*. Natural Resources Canada: Ottawa. Accessed 3 Oct 2019 from <https://open.canada.ca/data/en/dataset/737be5ea-27cf-48a3-91d6-e835f11834b0>
- "File:Internet map 1024.jpg." *Wikimedia Commons, the free media repository*. 20 Sep 2019, 20:09 UTC. Accessed 1 Oct 2019 from [https://commons.wikimedia.org/w/index.php?title=File:Internet\\_map\\_1024.jpg&oldid=367359875.](https://commons.wikimedia.org/w/index.php?title=File:Internet_map_1024.jpg&oldid=367359875)
- Kriebel, A. (2012). *Stacked area chart vs. Line chart – The great debate*[. Vizwiz. Accessed 3 Oct 2019 from http://www.vizwiz.com/2012/10/stacked-area-chart-vs-line-chart](http://www.vizwiz.com/2012/10/stacked-area-chart-vs-line-chart-great.html)great.html
- Lai, D. and Hacking, X. (2015). SAP BusinessObjects Dashboards 4.1 Cookbook. Accessed 3 Oct 2019 from [https://subscription.packtpub.com/book/big\\_data\\_and\\_business\\_intelligence/9781784391959/2/ch02lvl1sec28/using-a-radar-chart](https://subscription.packtpub.com/book/big_data_and_business_intelligence/9781784391959/2/ch02lvl1sec28/using-a-radar-chart)
- Montgomery, L. M. *Anne of Green Gables* [Ebook]. Project Gutenberg, 1992. Accessed 1 Oct 2019 from <http://www.gutenberg.org/files/45/45-0.txt>
- Nediger, M. (2019). *What is an Inforgraphic? Examples, Templates & Design Tips*. Venngage. Accessed 1 Oct 2019 from <https://venngage.com/blog/what-is-an-infographic/>
- *Quartiers de référence en habitation*[computer file]*.* Montréal, QC*:* Ville de Montréal, 2019. Available: Portail Donées Ouvertes. Accessed on 3 Oct 2019 from <http://donnees.ville.montreal.qc.ca/dataset/quartiers>.
- Schultz, K. (N.D.). *Data Visualization: Getting Started*[. University of Toronto Map and Data Library. Accessed 1 Oct 2019 from https://mdl.library.utoronto.ca/dataviz/getting](https://mdl.library.utoronto.ca/dataviz/getting-started)started
- Sinclair, S. and Rockwell, G. "Cirrus." *Voyant Tools*. 2019. Web tool. Accessed 1 Oct 2019 from [http://voyant-tools.org](http://voyant-tools.org/)
- Statistics Canada. (2018). *Making Time for Creative Activities*. Statistics Canada Catalogue no. 11-627-M. Ottawa, Ontario. Accessed 1 Oct 2019 from <https://www150.statcan.gc.ca/n1/pub/11-627-m/11-627-m2018010-eng.htm>
- SteveEqualsTrue. (n.d*.). A Better Format For Excel Chart Secondary Axis Columns Overlap with 3 Series*. ExcelDashboardTemplates.com (website). Accessed on 3 Oct 2019 from <https://www.exceldashboardtemplates.com/better-format-excel-chart-secondary-axis-columns-overlap-3-series/>
- Trimble, L. (2017). Finding Canadian Statistics & Data. Presentation for graduated student library assistants, Map & Data Library, University of Toronto.
- *Waffle Chart*. DataVizProject (website). (n.d.). Accessed 3 Oct 2019 from <https://datavizproject.com/data-type/percentage-grid/>

#### Feedback

• <https://bit.ly/32MyKue>